# **CARTOGRAPHIE DE LA MINERALISATION DANS LE MBERE**

*Mémoire présenté et soutenu publiquement en vue de l'obtention du Diplôme de Professeur de l'Enseignement Secondaire Deuxième Grade (DI.P.E.S. II)*

Par :

# **PRINCE LONGUE MBEE Boniface**

*Licencié ès Physiques*

Matricule : **01Y108**

Sous la direction de **:**

# **NJANDJOCK NOUCK Philippe**

*Professeur*

*(Université de Yaoundé I)*

**Année académique 2018-2019**

# <span id="page-1-0"></span>**DEDICACE**

A mon épouse

Ma famille

Et

A ma communauté

# **REMERCIEMENTS**

<span id="page-2-0"></span>Avant toute chose, Nous tenons à remercier Dieu le tout-puissant pour avoir fait ombrage aux éléments qui échappent au contrôle de l'existence humaine et qui pouvaient entraver l'aboutissement de ce travail en ce moment précis de notre vie.

Nous adressons nos sincères remerciements :

- Au Professeur, UYI Monsieur NOUCK NJANDJOCK Philippe directeur de ce mémoire pour m'avoir soutenu et orienté dans ce travail. Son optimisme et la confiance qu'il m'a témoignée, ont grandement contribué à mettre un terme à ce travail ;
- $\checkmark$  A tout le collège d'enseignant de l'ENS que j'ai eu la chance de croiser pendant ces années de formation. Ils se sont donné malgré leurs multiples occupations, du sacrifice à nous guider, nous encadrer et ont accepté de nous former. Je vous témoigne ma gratitude profonde ;
- $\checkmark$  Aux honorables membres du jury de soutenance, pour l'honneur qu'ils nous font en examinant ce travail ;
- $\checkmark$  A mes aînés de l'ENS qui ont toujours été là pour nous diriger, nous garder sur le cap de la réussite. Leur soutien et leur motivation m'ont contenu à ne jamais baisser les bras et à savoir que tout effort n'est qu'un pas vers la réussite ;

A tous mes camarades de promotion pour les moments de joie, de concorde, des peines que nous avons traversées ensemble ;

Nous ne saurons jamais achever ce travail délicat sans rendre un vibrant hommage à :

- $\checkmark$  Mon papa chéri : MBEE Martin pour les conseils, pour les projets de vie fait à mon endroit ;
- Ma tendre épouse, Mme LONGUE Née KAMGUIA Sandrine, mes jumelles LONGUE Régine Manuela et LONGUE Sarah-Odile faisant partie de mes sources de motivation ;
- $\checkmark$  Du couple MBOUN pour le soutien financier matériel et spirituel ;
- Du couple BOUYIM qui m'ont offert l'opportunité de me former afin d'affiner ma professionnalisation dans l'enseignement supérieur;
- $\checkmark$  Du couple TOMNI pour le soutien matériel ;
- $\checkmark$  Frères de la communauté pour le soutien tant spirituel, matériel, que financier.
- Du couple MOUNVENG pour l'assistance tout azimut et la pleine considération de ma formation académique.
- $\checkmark$  A mon encadreur professionnel Monsieur NTEP NGWETH Paul pour son apport significatif dans ce travail, sa disponibilité et son expertise en qualité d'ingénieur de la géologie et de la mine au Cameroun.

*Que le Très-Haut vous comble de ses grâces*.

# **TABLE DE MATIERE**

<span id="page-4-0"></span>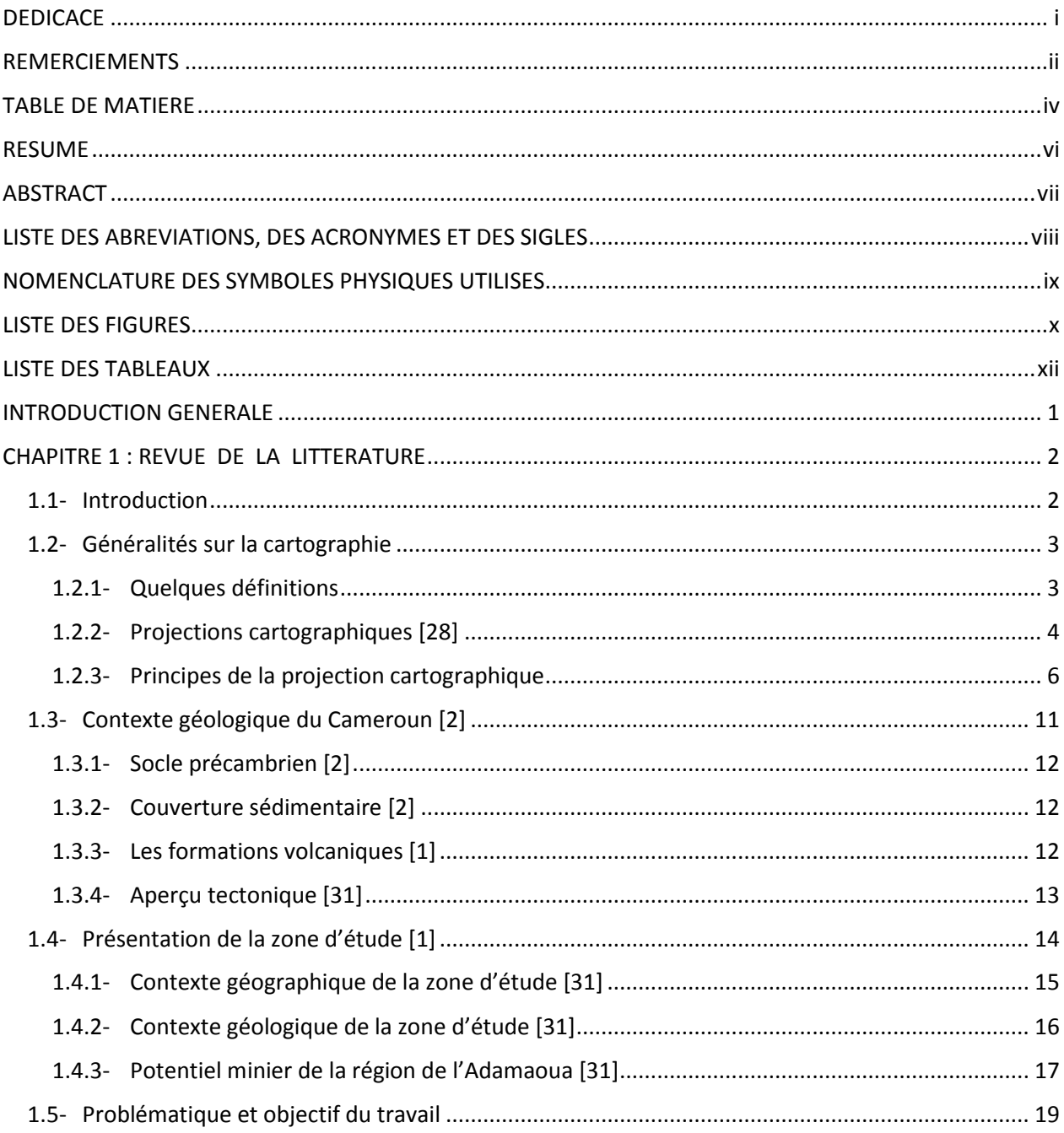

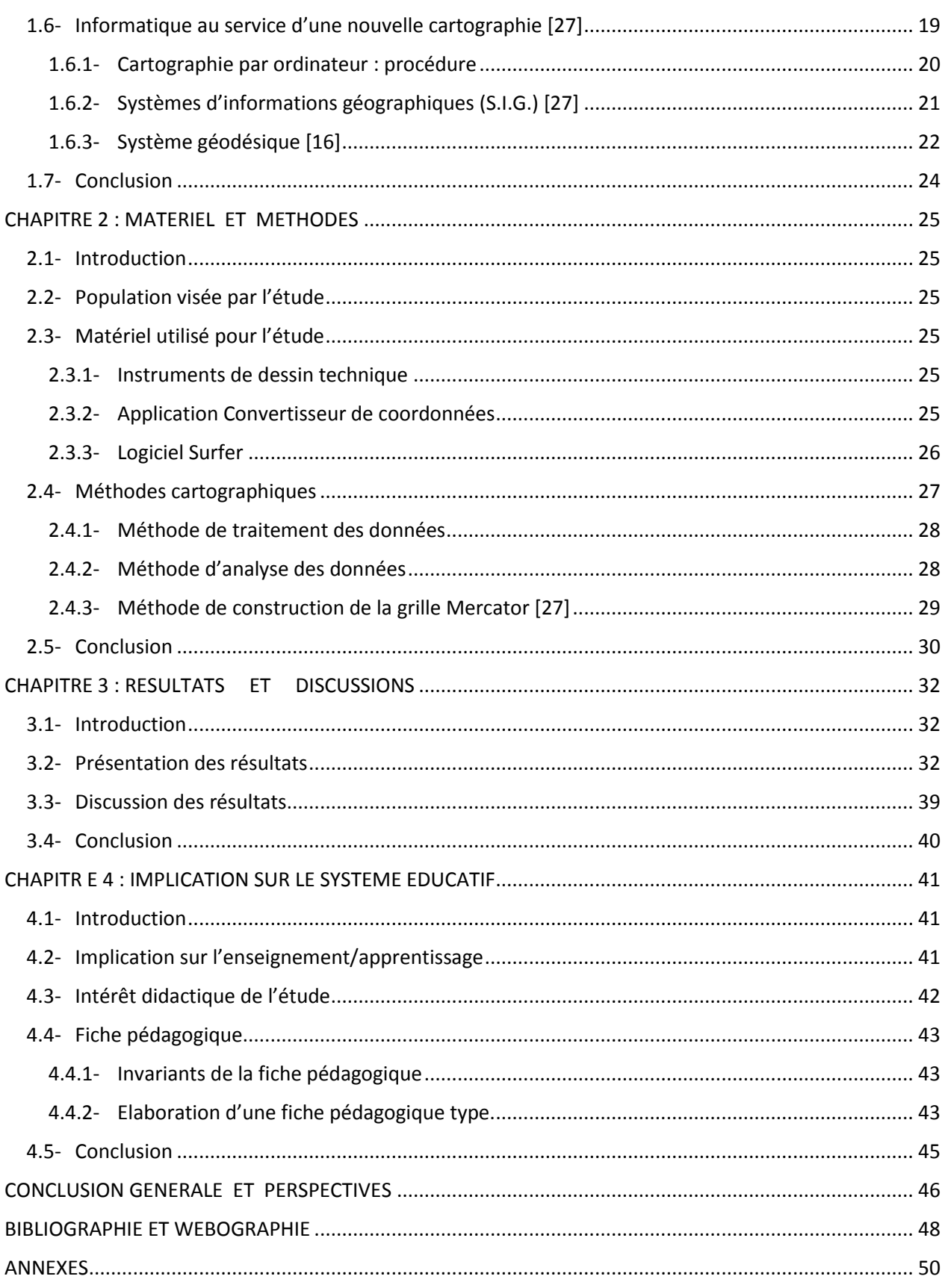

### **RESUME**

<span id="page-6-0"></span>Le travail soumis à notre étude s'intitule cartographie de la minéralisation dans le Mbéré. Toute carte devrait présenter des qualités de rigueur, de clarté et d'esthétique, l'enjeu est maintenant pour nous de travailler judicieusement avec les méthodes cartographiques notamment la méthode géomatique d'analyse exploratoire auquel nous avons accès. Concevoir ou apprendre à concevoir une carte à toujours été complexe mais il faut toujours garder à l'esprit une des caractéristiques fondamentales de l'outil cartographique : celui-ci utilise un langage visuel dont les principes, les règles, les qualités et les limites résultent tous des exigences physiologiques de l'œil humain. L'idéal est de considérer la cartographie comme un art d'expression et comme un outil d'analyse, d'aide à la décision et de communication.

Le géoréférencement des cartes thématiques et l'implantation des sondes ont permis d'énumérer les événements géologiques, géographiques, miniers et topographiques de la zone d'étude L'acquisition des données s'est fait en combinant les méthodes d'investigation relatif au montage cartographique.

L'analyse et l'interprétation des résultats mettent en évidence après une digitalisation pointeuse relative à la prélevé des données à partir du SIG, des indices prépondérants notamment l'or, le diamant sans oublier le réseau routier de la zone de travail. Etablir une carte est un art, et les techniques sont complexes car elle demande beaucoup de chose. Pour réaliser une telle œuvre, il faut choisir un bon logiciel de cartographie intégrant le système de projection dont nous avons besoin.

L'exploitation des données disponibles, et leur interprétation nous permettent de conclure sur l'utilité de la géologie économique favorable pour le pays en générale et pour le département du Mbéré en particulier.

#### *Mots clés :*

*Cartographie, minéralisation, géomatique, géoréférencement*, *Intérêt didactique.*

# **ABSTRACT**

<span id="page-7-0"></span>The work submitted to our study is called mapping of mineralization in the MBERE area. Any map should present qualities of rigor, clarity and aesthetics, the challenge now is for us to work judiciously with cartographic methods including the geomatic method and exploratory analysis that we have access.

Designing or learning to design a map has always been complex, but one must always keep in mind one of the fundamental characteristics of the cartographic tool: it uses a visual language whose principles, rules, qualities and limits proceed from all physiological requirements of the human eye. The ideal is to consider mapping as an art of expression and as a tool for analysis, supporting decision and communication.

The georeferencing of the thematic maps and the implantation of the probes have enabled to enumerate the geological, geographical, mining and topographical events of the area of study. Data collection was done by combining methods of investigation related to the mapping assembly.

After a digitalization of data collection from the GIS, the analysis and interpretation of the results highlight predominant clues including gold, diamond and the road network system of the area of study. Establishing a map is an art, and the techniques are complex because they require a lot of items. To realize such a work, it is necessary to choose reliable software and a good system for projection.

The exploitation of available data and their interpretation will enable us to conclude on the usefulness of economic geology, advantageous for the country in general and for the Mbéré division in particular.

#### *Keywords:*

*Mapping, mineralization, geomatic, georeferencing*, *didactic interest.*

# <span id="page-8-0"></span>**LISTE DES ABREVIATIONS, DES ACRONYMES ET DES SIGLES**

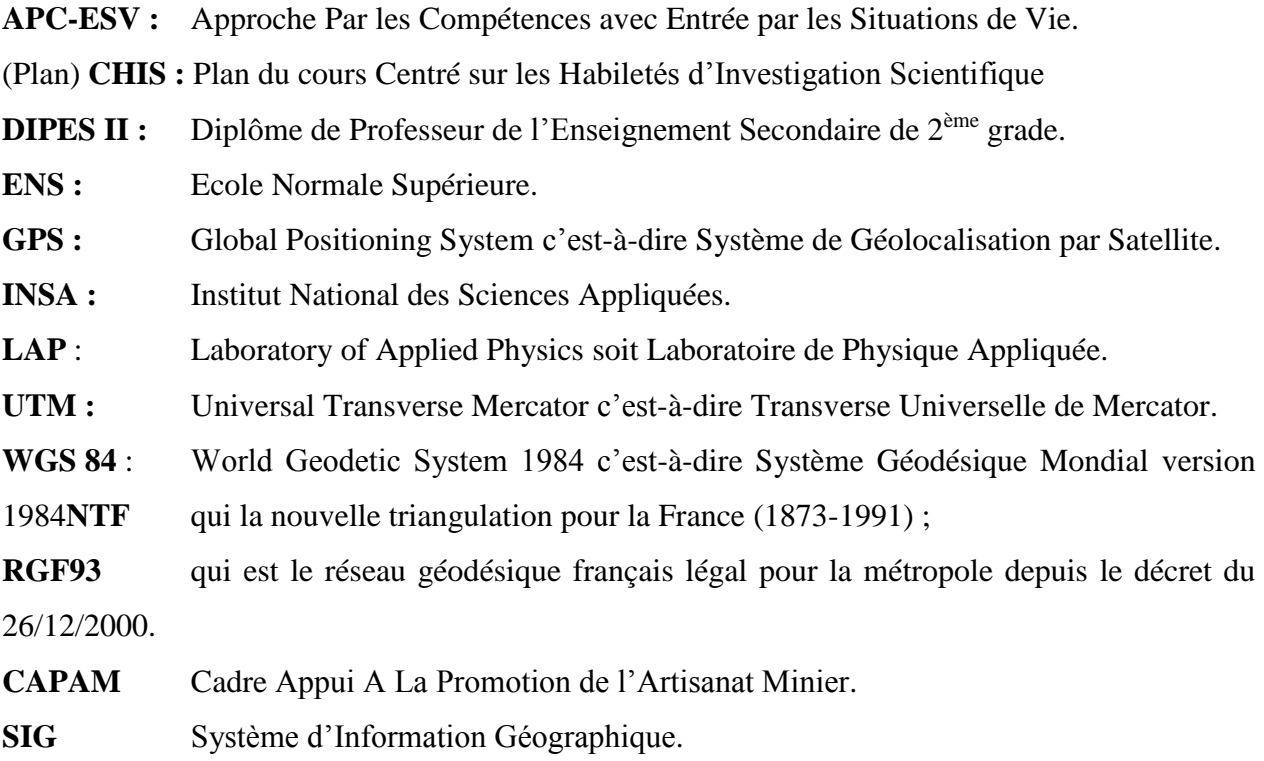

# <span id="page-9-0"></span>**NOMENCLATURE DES SYMBOLES PHYSIQUES UTILISES**

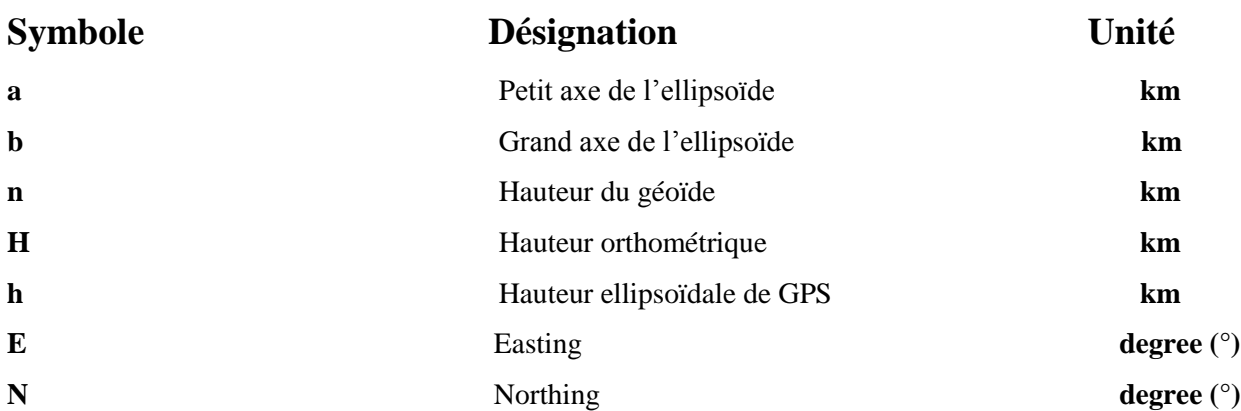

# **LISTE DES FIGURES**

<span id="page-10-0"></span>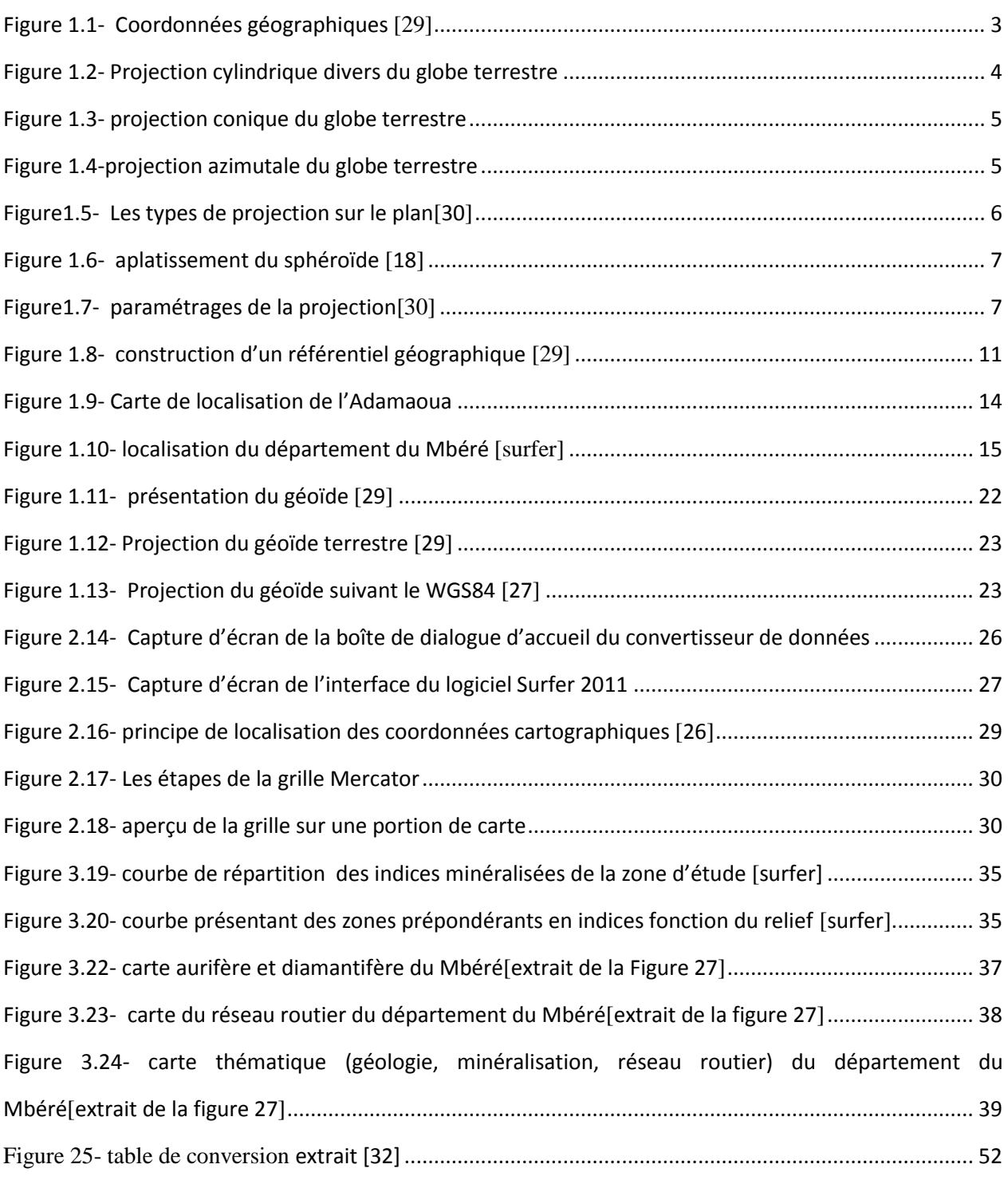

 $\overline{\mathbf{x}}$ 

ı.

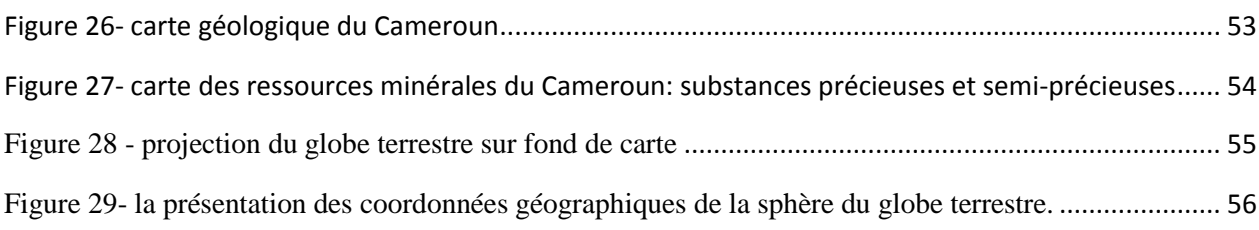

# **LISTE DES TABLEAUX**

<span id="page-12-0"></span>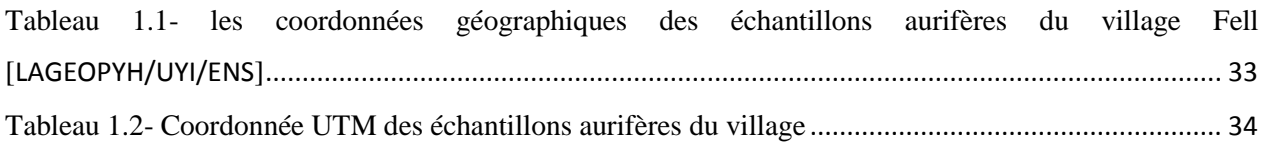

J.

# **INTRODUCTION GENERALE**

<span id="page-13-0"></span>Le département du MBERE dont le chef-lieu est MEIGANGA regroupe une altimétrie moyenne diversifiée comprise entre 1000 et 1200 m. Sa superficie urbanisée est de 18 km<sup>2</sup> environ. L'espace urbain est beaucoup plus grand. Il s'étant vers le Nord jusqu'à Ngan-hi (Roblin) et vers le Sud jusqu'à Meïdougou. A l'Est et l'Ouest, le rayon est approximativement de 10km de part et d'autre. Les limites ainsi représentées sur les cartes ne font pas force de loi.

On rencontre deux types de sols : les sols ferralitiques de couleur rouge et les sols cuirassés qui sont les plus dominants, moins propices à l'agriculture, mais présents sur les interfluves et les collines. Les sols sablo-argileux qui se retrouvent, par endroits, principalement dans les vallées, sont essentiellement ferralitiques, hydromorphes, humifères, rouges et très propices à l'agriculture et au pâturage dans les bas-fonds.

Dans cette optique, pour établir le plan de développement de cet espace, les géologues, cartographes et statisticiens ont permis de géoréférencer les zones dont l'échantillonnage s'avérait intéressant, puis ont codifié par des méthodes modernes de cartographie (S.I.G.) associé des systèmes de projection varié (ellipsoïde et géoïde).

Ainsi, le présent exposé s'articulera principalement autour de quatre chapitres :

 Chapitre I : présente les définitions de certains mots clés, décrit la zone d'étude, dresse une brève synthèse de la géologie et de la géographie du département du Mbéré et enfin, livre les outils favorables au montage des cartes comme les système cartographiques, les types de projection.

 Chapitre II : décrit le matériel et les méthodes d'interprétation des données nécessaires à la production des cartes pour l'intérêt de cette étude.

 Chapitre III présente les résultats induisant à des conclusions appréciables sur le potentiel minéralisé de la zone des trois indices choisis..

- \* Chapitre IV : présente l'implication du thème dans le système éducatif.
- Conclusion générale et perspectives.

Références

#### CHAPITRE I

# **CHAPITRE 1 : REVUE DE LA LITTERATURE**

#### <span id="page-14-1"></span><span id="page-14-0"></span>**1.1- Introduction**

La cartographie pose des problèmes non triviaux si l'on veut représenter fidèlement la Terre. En effet, une carte doit nous servir `a nous diriger. On pourrait vouloir qu'elle préserve les distances réelles pour que, si l'on choisit sur la carte le plus court chemin entre deux points, ce chemin soit effectivement le plus court. Pour une carte terrestre, ce genre de contrainte a un peu moins d'importance, car on est soumis à la contrainte de demeurer sur une route si l'on se promène en véhicule motorisé.

Par contre, pour choisir la trajectoire des filons d'Or et de diamant repartis de façon discontinu dans le sous-sol, le problème est réel. De plus, pour un technicien qui dispose d'outils rudimentaires, il ne suffit pas de dessiner un chemin aurifère ou diamantifère sur la carte. Encore faut-il pouvoir s'y tenir. Jusqu'à l'arrivée récente du GPS, et des logiciels appropriés, il était courant de se servir du champ magnétique terrestre. Nous n'avons pas précisé comment se fait la projection sur le cylindre. La carte obtenue a différentes propriétés selon le type de projection choisi Il y a un grand intérêt à choisir des projections qui envoient les parallèles sur des lignes horizontales et les méridiens sur des lignes verticales. Ainsi, nos coordonnées cartésiennes sur la carte plane correspondront à la longitude et à la latitude.

Nous verrons dans ce chapitre le cliché d'ensemble de la cartographie et du contexte géologique du Cameroun; un rappel sur le matériel et la méthode d'étude; on évoquera dans un troisième temps la géomatique liée à la zone d'étude ; la présentation Mbéré comme zone d'étude nous permettra de clore le chapitre.

#### <span id="page-15-0"></span>**1.2- Généralités sur la cartographie**

#### <span id="page-15-1"></span>**1.2.1- Quelques définitions**

**Cartographie** : la représentation de la terre ou d'une autre planète sous une forme géométrique et graphique grâce à la conception, la préparation et la réalisation de cartes. Elle est à la fois une science, un art et une technique.

**Minéralisation** : concentration locale de substances métalliques.

**Géoréférencement :** attribution des coordonnées cartographique à une couche sans la modifier à condition de connaître son système de projection.

**Géodésie** :[art de diviser les terres] - étude de la forme générale de la terre, de son champ de pesanteur (gravimétrie) et des causes qui le déterminent.

**Géomatique** : l'ensemble des techniques d'acquisition, de gestion et de représentation des données du territoire. C'est ni plus ni moins le mariage de la géographie et de l'informatique.

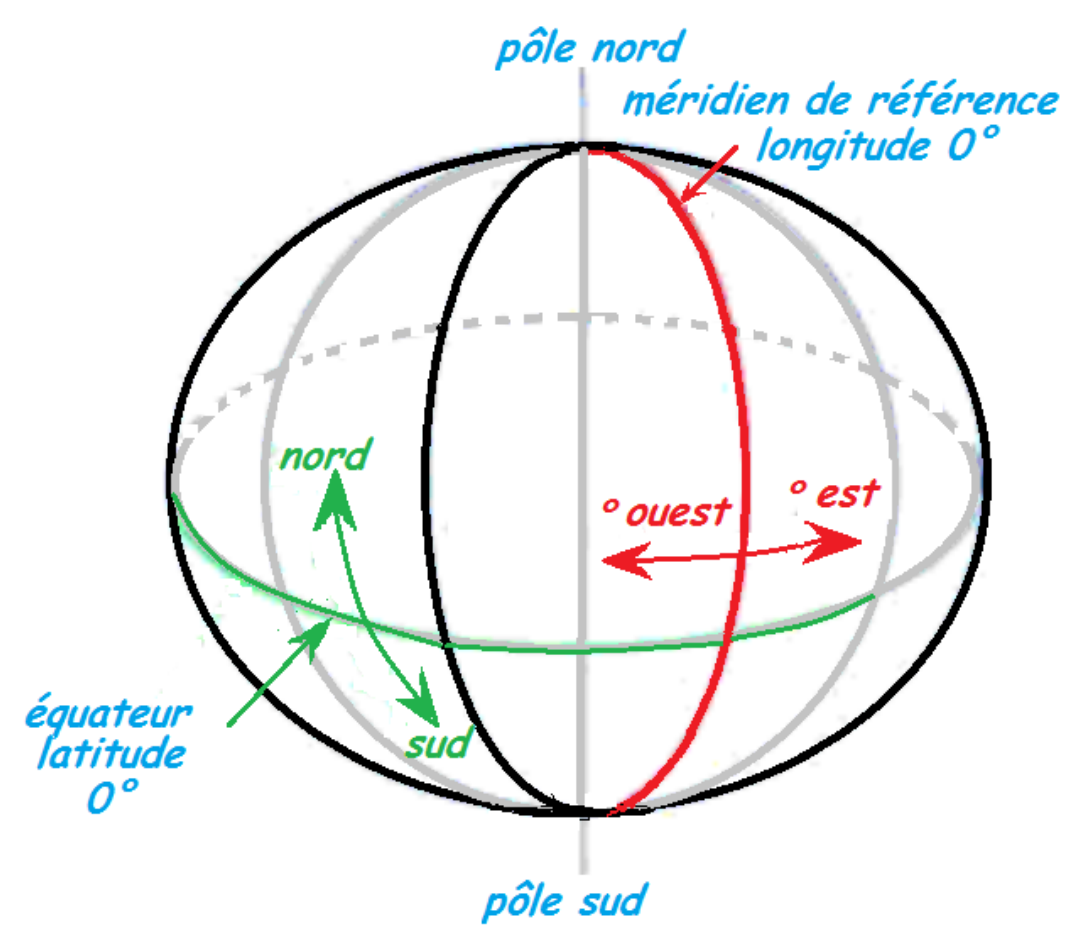

<span id="page-15-2"></span>Figure 1.1- Coordonnées géographiques [29]

#### <span id="page-16-0"></span>**1.2.2- Projections cartographiques [28]**

La projection cartographique est un système de correspondance entre les points de la surface du globe et ceux de la surface plane de la carte. La transformation de coordonnées est une fonction mathématique complexe qui ne permet en aucun cas de conserver les distances. Il existe donc plusieurs types de projections ayant diverses propriétés :

La projection équivalente qui conserve localement les surfaces ; la projection conforme qui conserve les angles, donc les formes (Mercator, UTM (Universel Transverse Mercator), Lambert…) elle est bien adaptée à la cartographie à grande échelle ; la projection aphylactique qui n'est ni conforme, ni équivalente, mais peut être équidistante, c'est-à-dire conserver les distances sur les méridiens.

Le choix de la projection pour une carte est une étape importante. Ce choix est conduit par l'usage qui sera fait de la carte et par la zone géographique à cartographier. Une carte ne pouvant pas être obtenue simplement en écrasant une sphère, la projection passe généralement par la représentation de la totalité ou une partie de l'ellipsoïde sur une surface développable, c'est-àdire une surface qui peut être étalée sans déformation sur un plan. Les trois formes mathématiques courantes qui répondent à ce critère (à savoir le plan, le cylindre et le cône) donnent lieu aux trois systèmes principaux de projections :

La projection cylindrique : on projette l'ellipsoïde sur un cylindre qui l'englobe. Celui-ci est tangente au grand cercle ou sécant en deux cercles, puis on déroule le cylindre pour obtenir la carte (Mercator, UTM…). Elle est souvent utilisée pour les zones proches de l'équateur.

<span id="page-16-1"></span>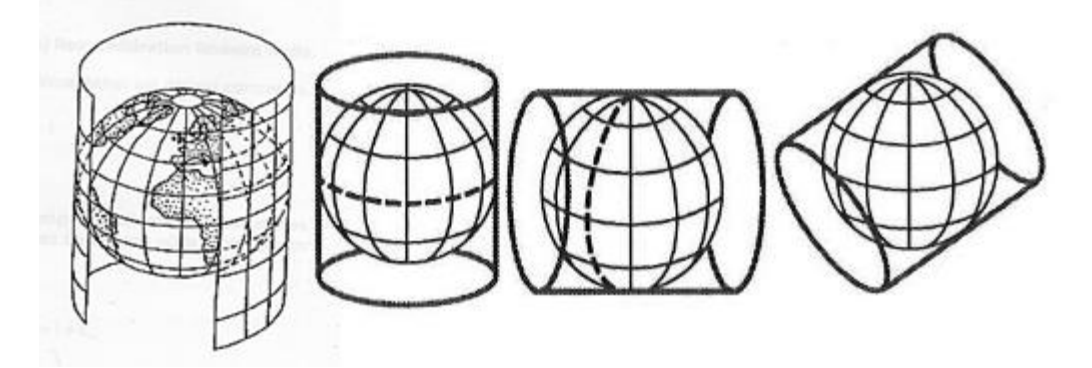

Figure 1.2- Projection cylindrique divers du globe terrestre

La projection conique où l'ellipsoïde est projeté sur un cône tangent à un cercle ou sécant en deux cercles, puis on déroule le cône pour obtenir la carte (ex. Lambert). Elle est souvent utilisée pour les zones placées au centre des deux hémisphères.

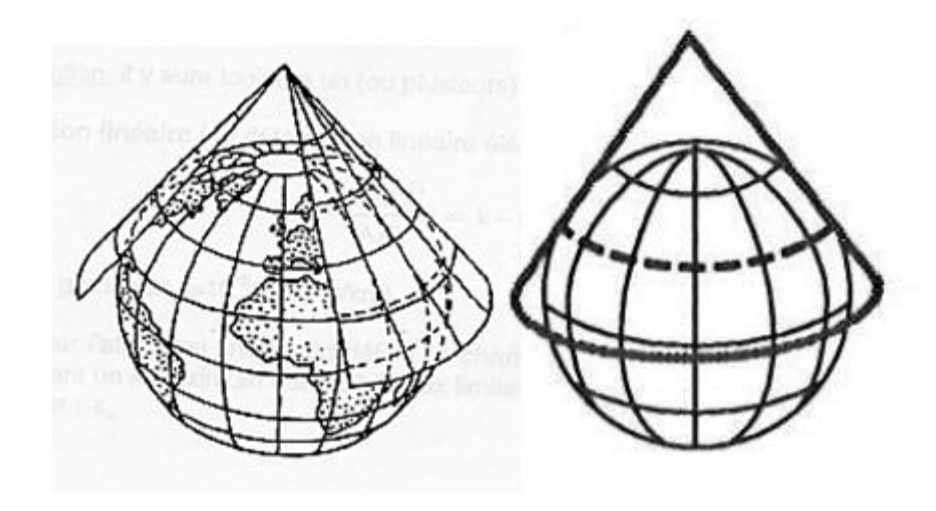

Figure 1.3- projection conique du globe terrestre

<span id="page-17-0"></span>La projection azimutale où on projette l'ellipsoïde sur un plan tangent en point ou sécant en un cercle.

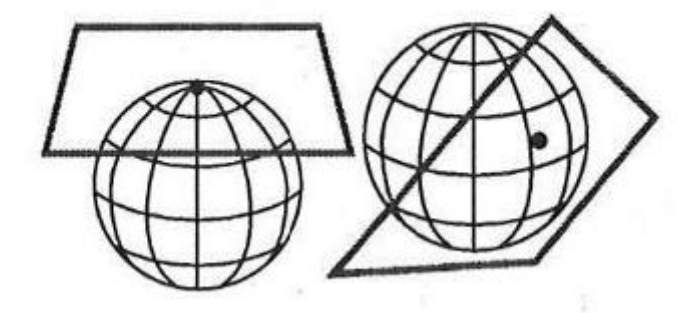

<span id="page-17-1"></span>Figure 1.4-projection azimutale du globe terrestre

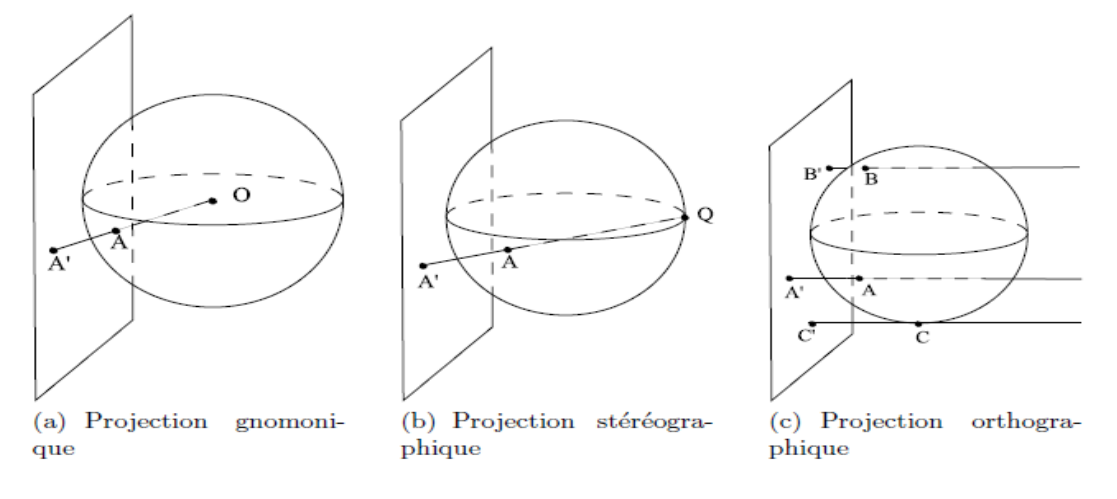

Figure1.5- Les types de projection sur le plan[30]

#### <span id="page-18-1"></span><span id="page-18-0"></span>**1.2.3- Principes de la projection cartographique**

[26]Les systèmes de reférence terrestre sont intimiment liés aux mesures qui permettent de le construire. On distingue :le WGS84 qui est le système géodesique mondial celui de google Earth ;le NTF qui est la nouvelle triangulation pour la France (1873-1991) ;le RGF93 qui est le réseau géodésique français légal pour la métropole depuis le décret du 26/12/2000.

La détermination des coordonnées étant implicite, le système est construit en posant des conditions que doit vérifier le système (accompagnement de la terre dans sa rotation , origine du système au centre des masses de la terre).Dès l'antiquité, la terre est une sphère donc on sait mesurer le rayon (eratosthène, 250 avant J-C) : 6400 km.[18]

Au 17ème siècle naît une confrontation des idées entre la théorie de Newton qui soutient que la terre est aplatie aux pôle et celle de Cassini qui affirment qu'elle est aplati à l'équateur. Ainsi , suite à des recherche poussée, Newton et Huyghens arrivèrent à la conclusion que la terre est une ellipsoïde (aplatissement aux pôles) où le grand axe : a ~ 6378km environ, le Petit axe :

b ~ -21km environ, soit l'aplatissement :

$$
f = \frac{a-b}{a} \sim 279
$$
 environ.

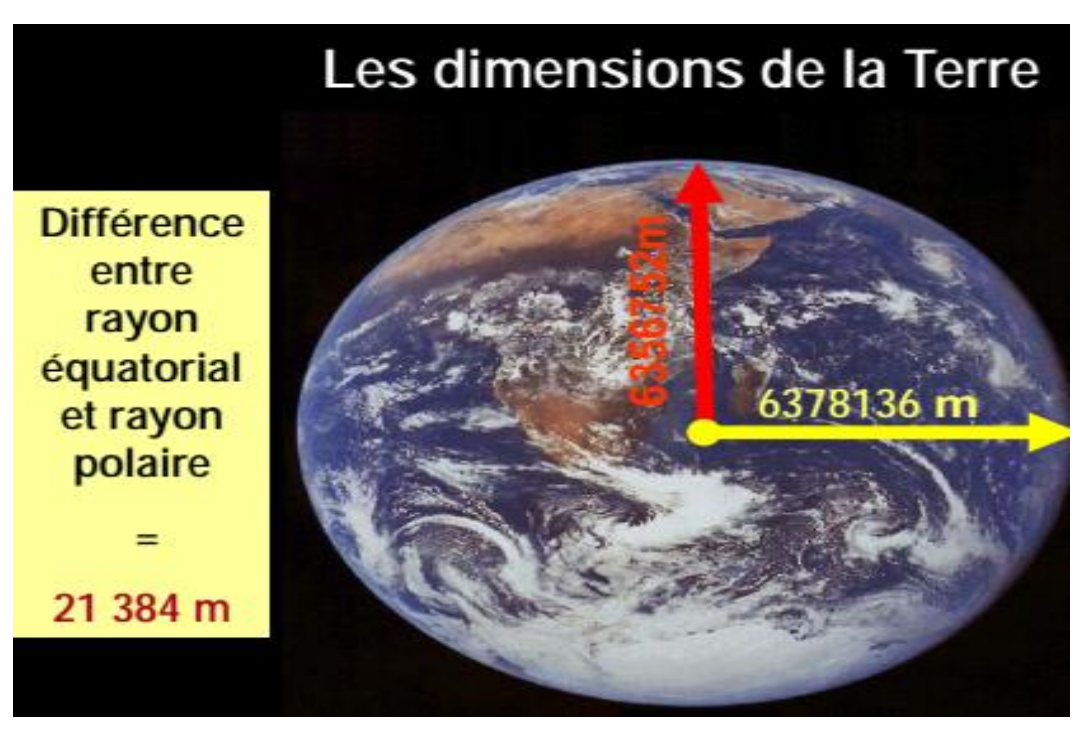

Figure 1.6- aplatissement du sphéroïde [18]

#### <span id="page-19-0"></span>**1.2.3.1- Quelques idées théoriques des projections [30]**

La projection dépendant du choix de l'ellipsoïde, il convient d'intégrer ces paramètres dans l'expression du système de projection cartographique.

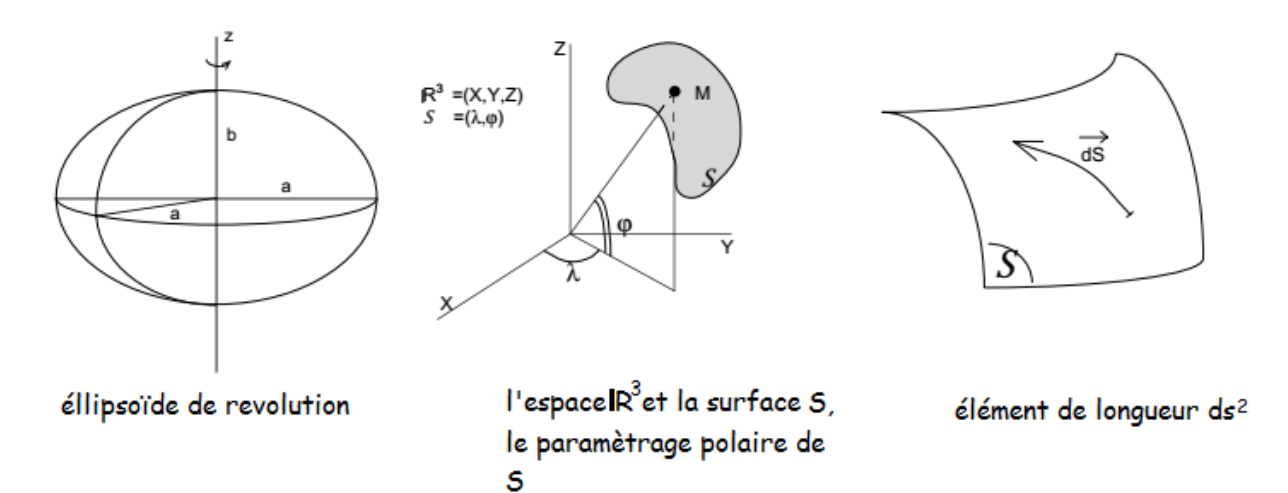

Figure1.7- paramétrages de la *projection[30]*

<span id="page-19-1"></span>La métrique correspond au carré d'un élément de longueur de la surface.

La valeur dépend en général du point considéré et de la direction choisie pour mesurer cette grandeur. La métrique canonique de  $IR<sup>3</sup>$  est : [30]

$$
dS^{2} = dX^{2} + dY^{2} + dZ^{2}
$$
  
\n
$$
\begin{pmatrix} dX & dY & dZ \end{pmatrix} \begin{pmatrix} 1 & 0 & 0 \\ 0 & 1 & 0 \\ 0 & 0 & 1 \end{pmatrix} \begin{pmatrix} dX \\ dY \\ dZ \end{pmatrix}_{p}
$$
 (1.1)

Connaissant l'application qui lie  $(X, Y, Z)$  à  $(\varphi, \lambda)$  on peut en déduire la metrique de S. On prendra pour S la sphère de rayon unité.

$$
X = \cos \varphi \cos \lambda \qquad \qquad dX = -\sin \varphi \cos \lambda d\varphi - \cos \varphi \sin \lambda d\lambda
$$
  
\n
$$
Y = \cos \varphi \sin \lambda \qquad \qquad dY = -\sin \varphi \sin \lambda d\varphi + \cos \varphi \cos \lambda d\lambda
$$
  
\n
$$
Z = \sin \varphi \qquad \qquad \Longrightarrow dZ = \cos \varphi d\varphi
$$
 (1.2)

$$
d\Sigma^2 = dS^2 = d\varphi^2 + \cos^2 \varphi d\lambda^2
$$
  
\n
$$
\begin{pmatrix} d\varphi & d\lambda \end{pmatrix} \begin{pmatrix} 1 & 0 \\ 0 & \cos^2 \varphi \end{pmatrix} \begin{pmatrix} d\varphi \\ d\lambda \end{pmatrix}
$$
 (1.3)

le métrique de S est  $\begin{bmatrix} 1 & 0 \\ 0 & 200^2 \end{bmatrix}$ 1 0  $\begin{pmatrix} 1 & 0 \ 0 & \cos^2 \varphi \end{pmatrix}$ . . Au passage, on note l'expression du lien entre la base

canonique de S et la base associé àS :

$$
\left(\frac{\overrightarrow{u_x}}{\overrightarrow{u_y}}\right) = T\left(\frac{\overrightarrow{u_\varphi}}{\overrightarrow{u_z}}\right) \tag{1.5}
$$

Dans le cas de la sphère,

 $\sim$ 

 $=$ 

$$
T = \begin{pmatrix} 1 & 0 \\ 0 & \pm \cos^2 \varphi \end{pmatrix}
$$
 (1.6)

La métrique de Paramétrée en  $(\varphi, \lambda)$ est déduite de la base canonique du plan  $ds^2 = dx^2 + dy^2$ 

(1.4)

$$
x = f(\varphi, \lambda)
$$

$$
y = g(\varphi, \lambda)
$$

Comme

Alors an peut écrire :  
\n
$$
\Rightarrow \begin{pmatrix} dx \\ dy \end{pmatrix} = \begin{pmatrix} \frac{\partial f}{\partial \varphi} & \frac{\partial f}{\partial \lambda} \\ \frac{\partial g}{\partial \varphi} & \frac{\partial g}{\partial \lambda} \end{pmatrix} \begin{pmatrix} d\varphi \\ d\lambda \end{pmatrix} = J \begin{pmatrix} d\varphi \\ d\lambda \end{pmatrix}
$$
\n(1.7)

#### **1.2.3.2- Projection équivalente**

L'élément de surface d'un plan est d $\sigma = ||dx. dy. \overrightarrow{u_x} \wedge \overrightarrow{u_y}||.$ 

On a vu le lien qui existe entre la base canonique de  $IR^2$  et la base associé à S.Or

$$
\begin{pmatrix} dx\overrightarrow{u_x} \\ dy\overrightarrow{u_y} \end{pmatrix} = T \cdot \begin{pmatrix} d\varphi\overrightarrow{u_{\varphi}} \\ d\lambda\overrightarrow{u_x} \end{pmatrix}
$$

de sorte que

$$
d\sigma_s = \left\| dxdy \cdot \overrightarrow{u_x} \wedge \overrightarrow{u_y} \right\| = \left\| d\varphi d\lambda \cos \varphi \cdot \overrightarrow{u_z} \right\| = \left| d\acute{e}tT \right| \left\| d\varphi d\lambda \cdot \overrightarrow{u_x} \wedge \overrightarrow{u_z} \right\|
$$
\n(1.8)

Dans le cas de la sphère,  $\det J\Big|_-\Big|\det$  $\left|\frac{1}{\text{det }T}\right| = \left|\frac{1}{\cos \theta}\right|$  $J\vert$   $\vert$  det *J*  $\alpha = \sqrt{\det T}$  $\varphi$  $=\left|\frac{\det J}{\det T}\right|=\left|\frac{\det J}{\det T}\right|$  on dira qu'une projection est équivalente

lorsque  $\alpha = 1$  en tout point. Dans ce cas, un élément de surface sur la sphère est projeté sur une surface équivalents dans le plan P les aires sont conservés.

#### **1.2.3.3- Projection conforme**

L'angle entre deux vecteurs est directement lié au produit scalaire. Par définition, si S est un produit scalaire, u et **v** deux vecteurs de l'espace euclidien associé,

$$
S(u,v) = ||u||.||v||\cos(u,v)
$$

Considérons un point de la sphère en lequel sont définis les vecteurs de base $(\vec{u}_{\varphi}, \vec{u}_{\lambda})$ . Soient deux vecteurs  $\vec{a}$  et  $\vec{b}$  de composantes  $(a_{\varphi}, a_{\lambda})$  et  $(b_{\varphi}, b_{\lambda})$  dans la base  $(\vec{u}_{\varphi}, \vec{u_{\lambda}})$  on a donc :

$$
\vec{a} = a_{\varphi} \vec{u_{\varphi}} + a_{\lambda} \vec{u_{\lambda}}
$$
  

$$
\vec{b} = b_{\varphi} \vec{u_{\varphi}} + b_{\lambda} \vec{u_{\lambda}}
$$
 (1.9)

L'angle de  $\vec{a}$  et  $\vec{b}$  sur la sphère vérifie par définition

$$
\cos\left(\vec{a},\vec{b}\right) = \frac{\left(a_{\varphi}a_{\lambda}\right)T^{T}T\begin{pmatrix}b_{\varphi}\\b_{\lambda}\end{pmatrix}}{\left\|\vec{a}\right\|_{s}\left\|\vec{b}\right\|_{s}}\quad\text{on }\left\|\vec{a}\right\|_{s}^{2} = \left(a_{\varphi}a_{\lambda}\right)T^{T}T\begin{pmatrix}a_{\varphi}\\a_{\lambda}\end{pmatrix}
$$
\n(1.10)

puis en projection, l'angle *a* et *b*

$$
\cos\left(\vec{a}, \vec{b}\right) = \frac{\left(a_{\varphi} a_{\lambda}\right) J^T J \begin{pmatrix} b_{\varphi} \\ b_{\lambda} \end{pmatrix}}{\left\|\vec{a}\right\|_{P} \left\|\vec{b}\right\|_{P}} \frac{\left\|\vec{a}\right\|_{P}^{2}}{\left\|\vec{a}\right\|_{P}^{2}} = \left(a_{\varphi} a_{\lambda}\right) J^T J \begin{pmatrix} a_{\varphi} \\ a_{\lambda} \end{pmatrix}
$$
\n(1.11)

les deux angles seront identiques lorsqu'il existera  $\xi \in IR^*$  tel que  $J^T J = \xi T^T T$  les métrique de la sphère et de la surface sont proportionnelles. Dans ce cas ont dit que la projection est conforme.

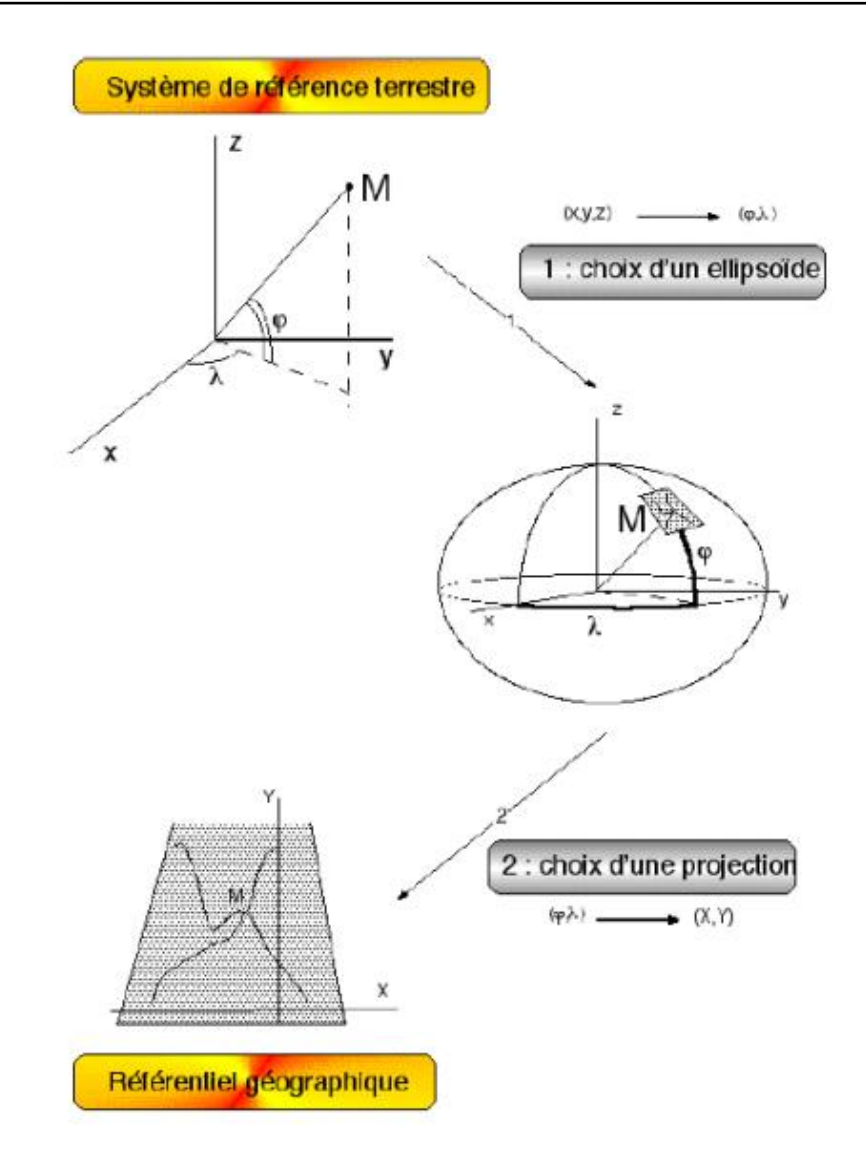

Figure 1.8- construction d'un référentiel géographique *[29]*

### <span id="page-23-1"></span><span id="page-23-0"></span>**1.3- Contexte géologique du Cameroun [2]**

La géologie du Cameroun se caractérise d'une part par l'ancienneté, la variété et l'étendue des roches cristallines et métamorphiques, d'autre part par l'intensité des déformations et cassures du socle ancien. Autant de faits qui influencent les formes actuelles du relief. Ce relief est constitué en quasi-totalité par des terrains appartenant à l'immense bouclier africain recouvert localement par des sédiments ou des épanchements des larves. La sentence de nombreux travaux (cornachia et dars, 1983 ;Ngako et al, 1991 ; penaye et al, 1993), constitués d'un socle précambrien et étant affleurantes. Ceux sont principalement les granites et migmatiques rajeunis lors de l'épisode panafricain.

#### <span id="page-24-0"></span>**1.3.1- Socle précambrien [2]**

En géologie, un socle désigne une structure géomorphologique constitué d'un ensemble de rocheux induré, composé des roches métamorphiques ou magmatiques plissées puis pénéplainés, formées autour d'un ou de plusieurs cycles orogéniques. Il se compose du complexe métamorphique généralement métamorphisé et granitisé ; et des formations de plates-formes, solidaires du complexe sous-jacent, plissées, peu ou pas métamorphosées. Il est recoupé par une surface de discordance sur laquelle repose éventuellement une couverture sédimentaire ou volcanique à la suite d'une succession de transgression ou d'une période de volcanisme. Les formations charnokitiques constituent des éléments repris du mâle Archéen dans la zone mobile. Dans la zone camerounaise (Bessole et Lasserres 1977), la partie supérieur du complexe de base

est représentée par des formations des séries quartzo-schisteuses à muscovites constituées des séries de Mbalmayo-bengbis, d'Ayos, de Poli, de Lom.

Les formations de plates-formes sont représentés sur la Série du Dja inferieur donc les niveaux quartziques sont fréquemment recoupés par les filons doléritiques.

#### <span id="page-24-1"></span>**1.3.2- Couverture sédimentaire [2]**

Elle repose sur le socle précambrien et est le témoin d'une émersion depuis le précambrien terminal (infra précambrien). Le golfe de guinée reste la région où sont localisées les premières manifestations maritimes, témoin de l'ébauche d'océanisation de l'atlantique Sud au cours de l'Albien (Cornachia et Dars, 1983). La couverture sédimentaire est constituée, au Sud, de roches sédimentaires très récentes, et au Nord, de roches sédimentaires des méziques et de cénozoïques qui couvrent le bassin du Tchad, et au Sud-ouest des roches du crétacé inferieur qui couvrent le bassin de Manfé, le fossé de la Bénoué, le bassin de Bida (Genick, 1992).

#### <span id="page-24-2"></span>**1.3.3- Les formations volcaniques [1]**

Le Cameroun est constitué d'un socle précambrien sur lequel repose en discordance des formations sédimentaires subhorizontales méziques et cénozoïques, le paléozoïque y est peu développé, des accidents profonds affectent le socle et la couverture sédimentaire et guident, notamment au tertiaire et au quaternaire un volcanisme généralement basaltique (Cornachia et Dars, 1983).D'après les études chronologiques, le Cameroun comporte principalement deux zones structurales (Bessole et Lasserres1977) : le craton du Congo stable et les parties centrales et septentrionales.

#### <span id="page-25-0"></span>**1.3.4- Aperçu tectonique [31]**

La chaîne panafricaine partout ailleurs (Afrique de l'Ouest, Afrique centrale) est qualifié de polyphasée (poidevin, 1985 et 1991;Rollin, 1992) : on parle de quatre phases voire cinq phases (affaton et al, 1980). Alors qu'en Centrafrique nous avons deux phases. La direction subméridienne des plis est associée à deux phases tectoniques éburnéennes (Rolin, 1998).

Les deux autres directions sont reliées à deux phases tectoniques panafricaines: La première phase est attachée à une technique de collision tangentielle datée d'environ 640Ma orientée NNE-SSW. Elle affecte la bordure du craton du Congo et met en place la nappe panafricaine des gbayas en Centrafrique (Rolin, 1995,1998) et celle de Yaoundé au CMR (Nzenti et al, 1998, Toteu et al 1989) ;

La deuxième phase est associée à une tectonique de décrochement (Rolin, 1995) dont la direction est en Centrafrique et elle correspond à une phase tardive au Cameroun (Toteu et al, 2001,2004).

# <span id="page-26-0"></span>**1.4- Présentation de la zone d'étude [1]**

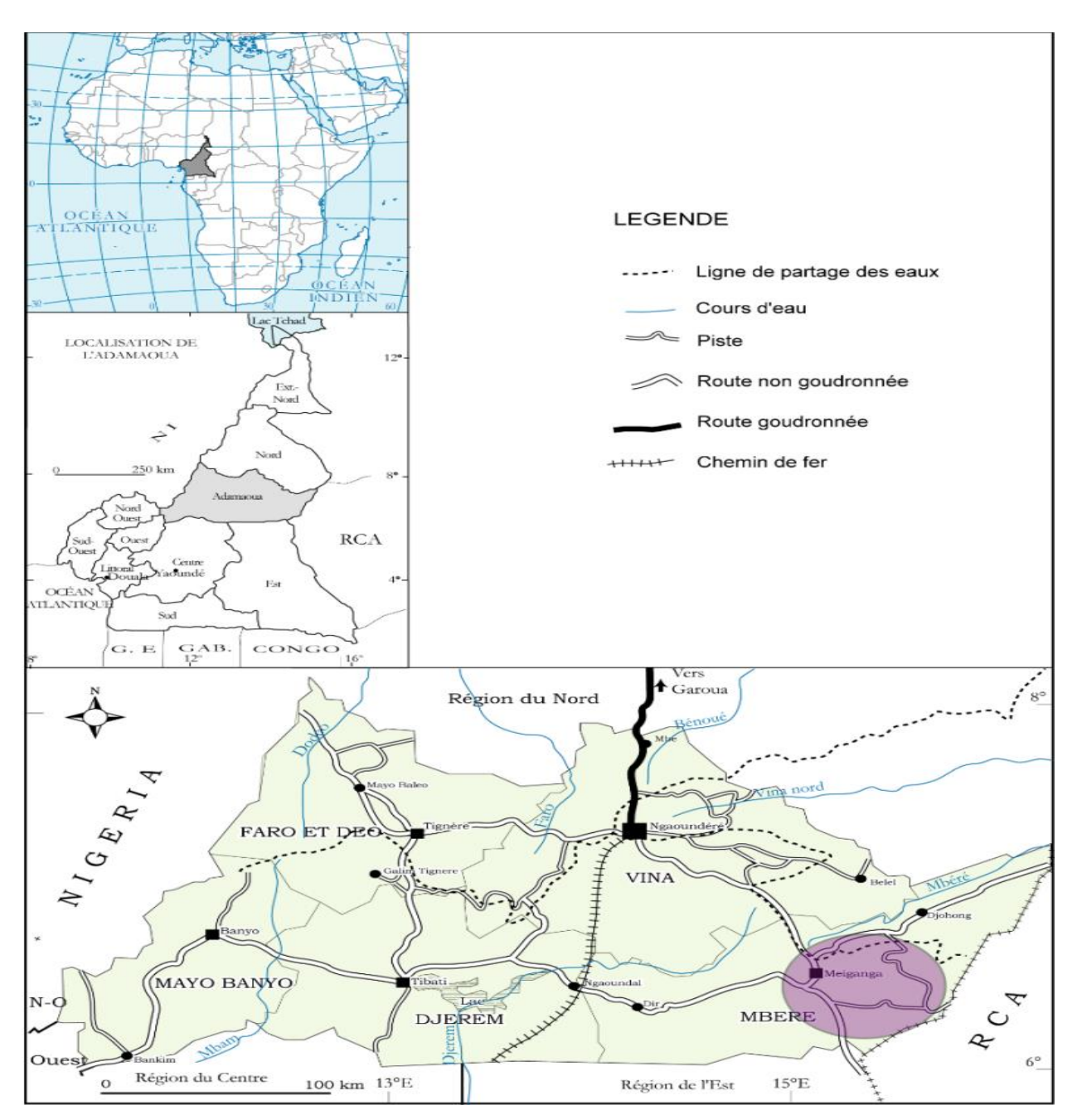

<span id="page-26-1"></span>Figure 1.9- Carte de localisation de l'Adamaoua

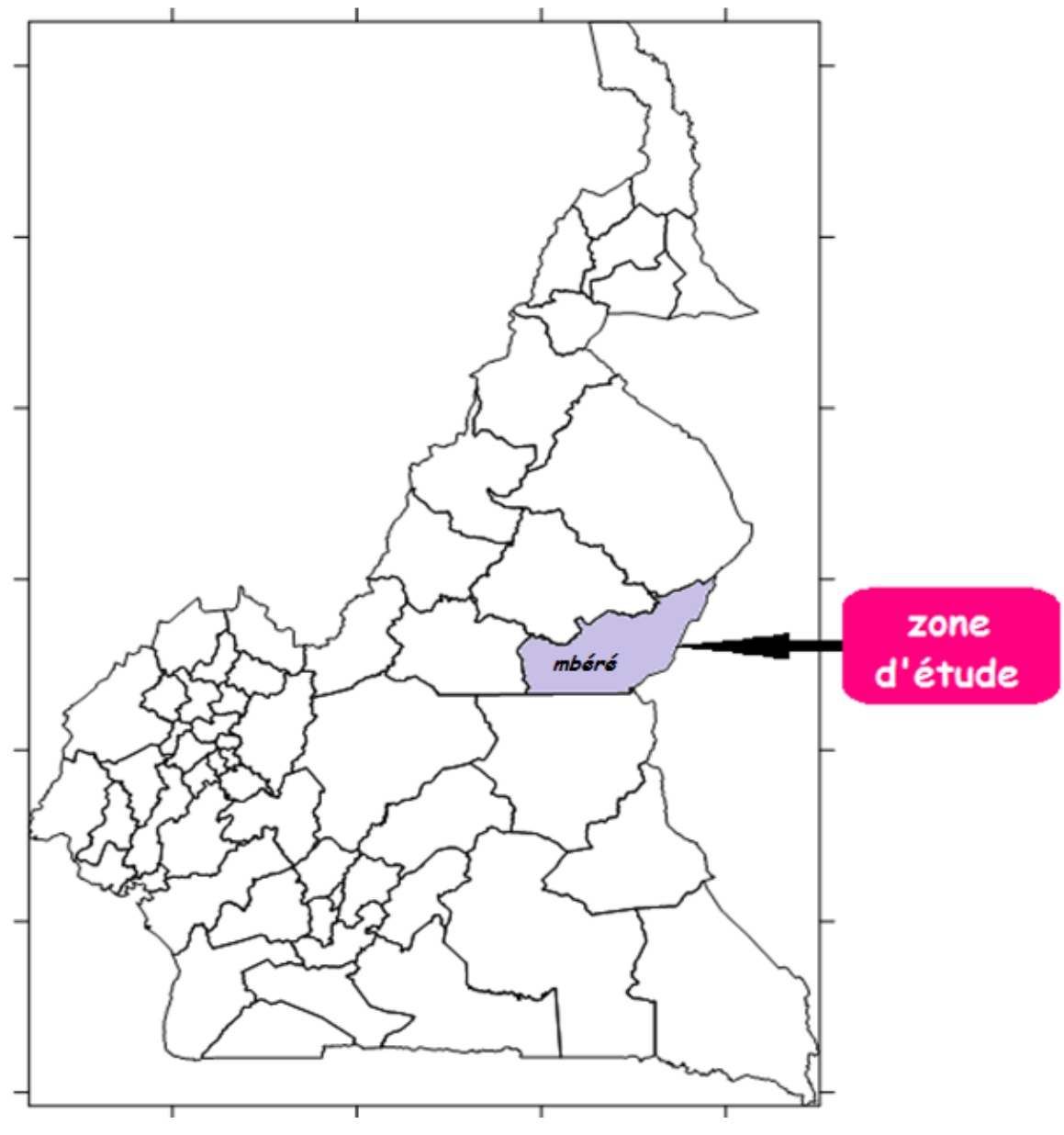

Figure 1.10- localisation du département du Mbéré [surfer]

#### <span id="page-27-1"></span><span id="page-27-0"></span>**1.4.1- Contexte géographique de la zone d'étude [31]**

Avec une superficie de 185473 Km<sup>2</sup>, la région de l'Adamaoua qui s'étend entre 8 $\degree$  et 10 $\degree$  de latitude Nord et entre 12° et 16° de latitude Est. Encadré au Nord par la province de l'Extrême-Nord, au Sud par la province de l'Adamaoua, à l'Est par les républiques du Tchad et de la Centrafrique, et à l'Ouest par la république fédérale du Nigeria. Il règne un climat du type soudanien caractérisé par 06 mois de pluie et 06 mois de sécheresse, avec une température

moyenne de 35°C et une végétation montagnarde. Les précipitations varient de 900mm à 1000mm par an du nord au sud de la cuvette de la Bénoué.

La région est à forte prédominance islamique, rurale et très mobile. L'économie de cette région est basée sur l'agriculture, certaines activités pastorales telles que la pêche, l'élevage, etc. et à présent une industrialisation naissante et fructueuse malgré son désenclavement car elle dispose d'importance ressources agricoles et miniers (Genick, 1992).

Notre zone étudiée est un département du Cameroun situé dans la région de l'Adamaoua à proximité de la frontière avec la Centrafrique. Elle est située à 3,58 Km de Bidsar.et s'élève à 508 m d'altitude se trouvant entre le 9°45' et le 10°00' de latitude Nord et le 14°00et le 14°15' de longitude Est ; la commune de Meiganga en fait partie qui tient office de chef-lieu (Ngoh, 2010).

#### <span id="page-28-0"></span>**1.4.2- Contexte géologique de la zone d'étude [31]**

Le département du Mbéré dont le chef-lieu est Meiganga, est situé dans la région de l'Adamaoua au chef-lieu Ngaoundéré. Il est reparti en quatre arrondissements à savoir : Dir (42852 habitants), Djohong (46369 habitants), Meiganga (67589 habitants), Ngaoui (28663 habitants). C'est un département où le potentiel est en pleine expansion dans le cadre de l'exploration que de l'exploitation.

Le Cameroun dans sa généralité, dispose comme facteurs fondamentaux de l'impulsion du développement économique et social, le potentiel, la ressource humaine, la dynamique de travail de l'homme pour valoriser ce potentiel (ressources minérales, de la biodiversité, énergétique, etc.). Il est établi que chacun des 371 arrondissements du pays a sa spécificité sur le plan du potentiel minier. Ce potentiel doit être valorisé immédiatement à travers l'artisanat minier, la mécanisation plus poussée de l'artisanat minier, la mine industrielle. Ce potentiel intègre les substances précieuses et semi-précieuses, les métaux de base, les substances énergétiques, les minéraux industriels, les matériaux de construction, de viabilisation et d'ornementation, les ressources en eau.

A ce jour, il est mis en évidence, au moins cinquante-deux (52) types de substances minérales ou cibles minières avec niveau de connaissances permettant de les classer comme indices, indices importants, gisement plus ou moins grand ayant fait l'objet d'une évaluation même très partielle. Aucune de ces cibles minières n'a, à ce jour, fait l'objet d'évaluation exhaustive de son potentiel ; en outre près de 60% de territoire reste inconnu à ce jour, sur le plan de la prospection géologique et minière. Toutefois, le potentiel déjà connu permet d'assimiler notre pays, à juste titre, à un scandale géologique, parce que riche en ressources minérales. Pour le cas de la région de l'Adamaoua, l'évolution morpho-climato-hydro-pédologique a été sensiblement différente de celle de l'Afrique occidentale (Mali, Sénégal, Niger, Nigeria) dans les mêmes gammes climatiques dites<<soudaniennes >> et << soudano-sahélienne >>.

#### <span id="page-29-0"></span>**1.4.3- Potentiel minier de la région de l'Adamaoua [31]**

Situé dans la zone du septentrion, l'Adamaoua dont la densité en termes de population dans le département de Mbéré cas de notre étude, est de 185473 habitants (source CAPAM.2001). Il est subdivisé en quatre arrondissements à savoir Dir, Djohong, Meiganga, Ngaoui. Leur potentiel respectif est diversifié et d'une utilité bien remarquable.

#### **1.4.3.1- Substances précieuses et semi-précieuses [31]**

**Or** 

Au moins cent quarante (140) cibles aurifères sont identifiées au Cameroun, la majorité faisant l'objet d'une exploitation artisanale. La majorité de ces cibles se trouvent dans le cadre d'un vaste couloir orienté NW (couloir précieux) qui intègre l'Ouest de la République Centrafricaine, le sud du Tchad, et les Régions Camerounaises de l'Est, de l'Adamaoua, du Nord, de l'Extrême-Nord.

Les permis de recherche pour une perspective industrielle sont octroyés dans la plupart des cibles aurifères connues dans les régions de l'Est, de l'Adamaoua, du Nord, du Sud. Presque tous les opérateurs miniers ont mené les activités pour faire la spéculation, lever l'argent dans les places financières pour une destination autre que dans les zones du permis sur le terrain, où les activités s'arrêtaient progressivement.

• **Diamant** 

Les indices ont été trouvés au sud de Meiganga.

• **Gemme (saphir)**

D'importantes concentrations de saphir sont mises en évidence depuis les années 2000 dans quatre des cinq départements de la Région de l'Adamaoua par une exploitation minière artisanale intense.

• **Grenat** 

De grandes concentrations de grenat concentrées dans les alluvions sont signalées entre les rivières Rinda et Mbéré (Ngaoundéré-Est).

#### • **Olivine**

Des indices sont rencontrés à Dibi par Ngaoundéré.

#### **1.4.3.2- Métaux de base**

#### **Aluminium**

Le gisement de Mini-Martap avec 1,116 Milliards de tonnes à 43,7% d'alumine et 1,8% de silice et le gisement de Ngaoundal (120 Millions de Tonnes),

• **Etain**

Des cibles d'étain exprimé sous forme de cassitérite (oxyde d'étain), ont été identifiées, parmi lesquels le gisement de Mayo-Darlé dont les alluvions et éluvion sont fait l'objet d'une exploitation artisanale ancienne avec 6 500 tonnes de cassitérite extraits de 1933 à 1968. Les indices ont été aussi relevés dans la localité de Ngan-hi, département de la Vina.

• **fer** 

Des indices ont été décelés dans la localité de Djohong.

• **Colombo-tantalites**

Des cibles ont été identifiées, notamment le granite stannifère de Mayo-Darlé.

• **Molybdène**

Quatre (4) indices de molybdène dont celui d'Ekomedion lié au granite jeune. Les autres sont liés à la série de Poli, aux sillons ferrifères, à l'unité granitique du Ntem (craton). Le molybdène a aussi été trouvé avec le gisement d'étain de Mayo Darlé.

• **Titane**

Plusieurs cibles ont été mises en évidence. La majeure partie, exprimée sous forme de rutile (oxyde de titane) et souvent associée au grenat, a été identifiée au Nord et à l'Est de Ngaoundéré.

• **Plomb**

De nombreuses cibles de plomb ont été identifiées à Meiganga.

• **Cuivre** 

De nombreuses cibles dans le socle microclinisé et granitisé de l'Adamaoua, et plus précieusement dans le fossé de la Mbéré.

• **Wolfram**

A mayo-Dala dans la localité de Mayo-Darlé, une évaluation donne 90000 tonnes de wolframites.

• **Chromite**

Deux (02) indices de chromite alluvionnaire ont été décelés à Nyambaka au Sud-Est de Ngaoundéré.

#### **1.4.3.3- Substance minérale énergétique [31]**

#### **Terres rares**

De nombreux indices de monazite ont été révélés en liaison avec le socle microclinisé et granitisé dans le vaste couloir précieux mentionné avec des concentrations dépassant 10 Kg/m<sup>3</sup> de gravier.

#### **1.4.3.4- Minéraux industriels**

#### **Vivianite**

Un petit gisement de vivianite a été trouvé à Anloua au voisinage de Ngaoundéré.

#### <span id="page-31-0"></span>**1.5- Problématique et objectif du travail**

Les travaux d'investigations géophysiques réalisés dans la région de l'Adamaoua ont permis, d'une part, de comprendre l'évolution géodynamique de la région, et d'autre part, de caractériser sa structure lithosphérique et infra lithosphérique à travers des modèles de sous-sol.

Les cartes de la région ont été établies pour appréhender de la réalité sur le terrain afin de répertorier et d'organiser les objets géographiques, bref les données quantitatives ou qualitatives qui constituent la base de ces cartes. Certaines données ont été conservées ou à escamoter. Cette sélection faite, était très indispensable, car elle garantit la lisibilité des documents. Elle regroupe plusieurs thèmes favorables au lectorat de la carte (être capable de lire des cartes infiniment plus complexes que le néophyte.)

A ce choix de données (pourvu que celle-ci soient fiables et homogènes) s'ajoute généralement un traitement de celle-ci. Où il faut savoir choisir parmi les méthodes, la méthode de découpage en classe selon les séries statistiques. Tout ceci pour un résultat cartographique exclusif.

Le cartographe, en sélectionnant le fond de carte adapté, en rassemblant et en traitant les données et en choisissant la manière dont il les représente graphiquement est un auteur. Organisateur, géomètre, styliste et rhétoricien, il exprime librement « sa vision du monde ». Il nous faut donc un maximum de rigueur afin d'atténuer les irrégularités inhérentes à toute démarche de communication et d'autre part au lecteur d'être conscient que la carte n'est pas un calque du monde.

### <span id="page-31-1"></span>**1.6- Informatique au service d'une nouvelle cartographie [27]**

L'apparition de l'informatique dans le domaine de la cartographie est déjà ancienne puisque les premières cartes par ordinateur datent du début des années 60. Néanmoins, à l'époque, la technologie encore balbutiante et surtout les obstacles financiers empêchaient l'expansion de la cartographie par ordinateur qui ne concernait qu'un noyau de spécialistes. Depuis, elle s'est perfectionnée sans cesse si bien qu'aujourd'hui, concevoir une carte sur ordinateur est en passe de devenir un acte aussi ordinaire qu'utiliser un traitement de texte. Pour le cartographe néophyte, la cartographie par ordinateur soulève un flot de questions, car celle-ci possède son jargon, ses méthodes et ses spécialistes.

#### <span id="page-32-0"></span>**1.6.1- Cartographie par ordinateur : procédure**

On peut distinguer quatre niveaux selon les fonctionnalités de logiciels.

Certains destinés au grand public et plus particulièrement aux curieux de géographie ou aux milieux scolaires ne sont que des recueils de cartes passives (des atlas) historiques, géographiques, satellitaires. Ils ne permettent en aucun cas de créer une carte et ne sont en aucun cas des logiciels de cartographie.

La réalisation de cares grâce à un logiciel de dessin (*adobe illustration* ou *coreldraw* par exemple) suppose le maniement plus ou moins expérimenté de dessin assisté par ordinateur (D.A.O.). Quatre cas se présentent [27] :

Il faut privilégie le travail graphique voire artistique et non pas la conception de cartes supposant des traitements statistiques. Les logiciels de dessin sont tous indiqués pour concevoir des cartes fictives, des cartes destinées à la communication ou des cartes schématiques. Certains logiciels de dessin perfectionnés proposent, grâce à des modules intégrés, de nombreuses fonctions permettant de traiter des données géographiques. La barrière entre ces logiciels de cartographie est mince [27].

Les logiciels de cartographie sont complets et permettent de numériser ou de digitaliser c'est-à-dire enregistrer des fonds de carte personnels. Ils créent, structurent et gèrent les bases de données cartographiques. Ils offrent ainsi toutes les fonctionnalités de rassemblement, de classement et de traitements mathématiques des données à cartographier. Ils traduisent les données (chiffrées ou non) en un langage cartographique constitué de figures géométriques, de trames, de symboles, de diagrammes, de couleurs…, puis ils permettent d'habiller la carte avec une légende, un titre, un cadre, une couleur de fond, etc.

#### <span id="page-33-0"></span>**1.6.2- Systèmes d'informations géographiques (S.I.G.) [27]**

C'est l'ensemble des structures, des méthodes, des outils et des données constitué pour rendre compte des phénomènes localisés dans un espace spécifique et faciliter les décisions à prendre sur cet espace (T. Joliveau). Les logiciels de cartographie et les systèmes informatiques permettant de rassembler stocker, manipuler, traiter, gérer et analyser les données spatiales ne sont que des éléments d'un ensemble beaucoup plus vaste, cet ensemble étant le S.I.G. proprement dit. L'informatique ouvre de nouvelles possibilités aux géophysiciens. Outils d'aide à la décision, les systèmes d'information géographique ont de nombreux champ d'application : agronomie, environnement, aménagement, urbanisme, ressources en eau, risques naturels et technologiques, défense, télécommunication.

A l'instar de J.C Decaux qui a choisi l'implantation de son réseau publicitaire, utilisant les S.I.G, aussi pour gérer ses permis de construire, visualiser son parc immobilier, faire une simulation en 3D de la crue, repérer le meilleur site pour installer une zone d'activité. L'information géographique a une double composante : d'une part, une composante graphique traduite par la description de la forme de l'objet géographique ; et la localisation dans un référentiel cartographique. Et d'autre part d'une composante attributaire dont les caractéristiques décrivent l'objet (description géométriques, caractéristiques thématiques).

Pour la saisir, on utilise plusieurs sources de données :

- Les levés terrain
- Photographies aériennes
- Les images satellites
- Les données récupérées sur le web
- Les données GPS

Il ya énormément de sources d'informations qu'il faut intégrer, organiser et utiliser le mieux possible. Le S.I.G. est capable de gérer aussi bien le graphique que les attributs, d'intégrer des informations de toutes provenances (cartes, terrain, photos…), de gérer ces informations pour permettre leur accès et leur mise à jour, de produire des informations à jour.

C'est un système regroupant : une problématique (décrire, stocker, comparer, comprendre, communiquer, simuler…), du matériel (ordinateur, périphériques, réseaux…), des logiciels (logiciels SIG du marché, développements professionnels spécialisés), des données (génériques, spécifiques), du savoir-faire et des hommes.

#### <span id="page-34-0"></span>**1.6.3- Système géodésique [16]**

C'est un système de référence permettant d'exprimer les positions au voisinage de la terre. Il se caractérise par la définition de l'ellipsoïde de révolution et du système de référence altimétrique (géoïde). Il existe plusieurs types de l'ellipsoïde : le Hayford(1909), Clarke IGN (1980), WGS, RGNC…. Bien qu'étant une approximation mathématique la terre, le géoïde quant à lui est une représentation de la surface de la terre plus précise que l'approximation sphérique ou ellipsoïdale. Il correspond à une surface équipotentielle de forme irrégulière et est défini de manière à coller au plus près à la surface réelle.

> hauteur du géoïde (par rapport à l'éllipsoïde de référence)  $N = U/a$ N:hauteur d u géoïde; U: potentiel de gravitation; G:gravité moyenne de la terre

> > Topographie

N

h

**GPS** 

Ellipso

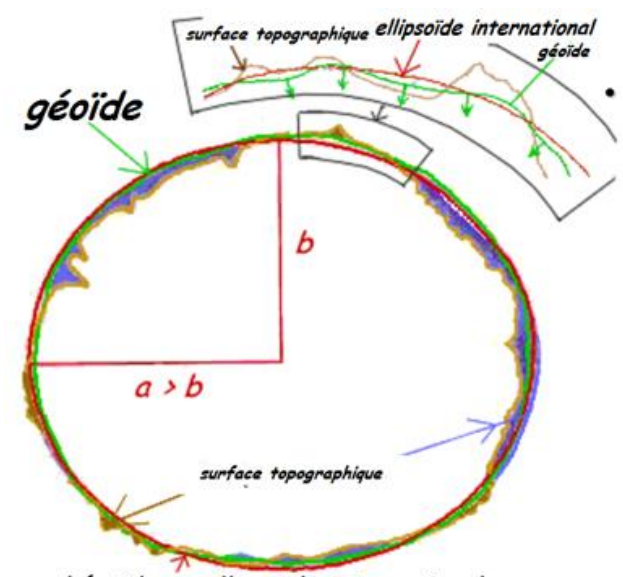

<span id="page-34-1"></span>sphéroïde ou ellipsoïde international

Figure 1.11- présentation du géoïde [29]

Océans

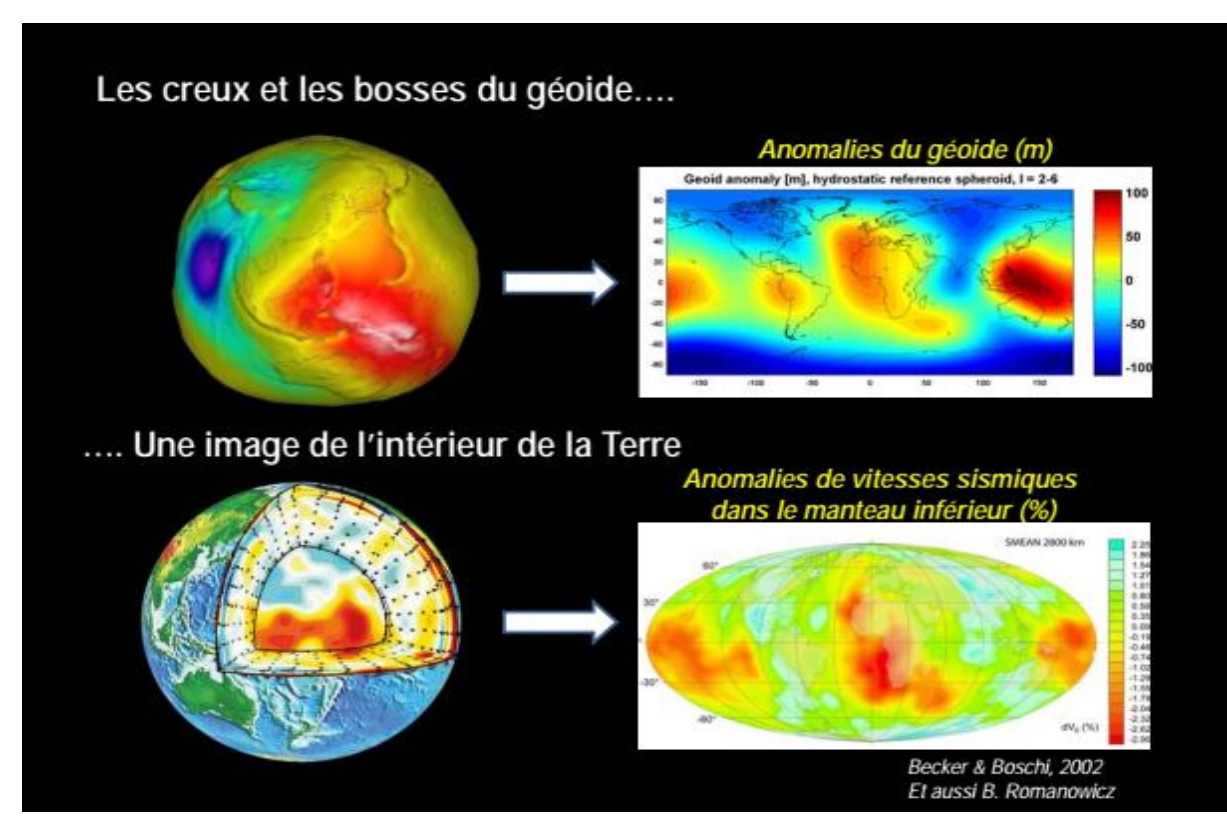

Figure 1.12- Projection du géoïde terrestre [29]

<span id="page-35-0"></span>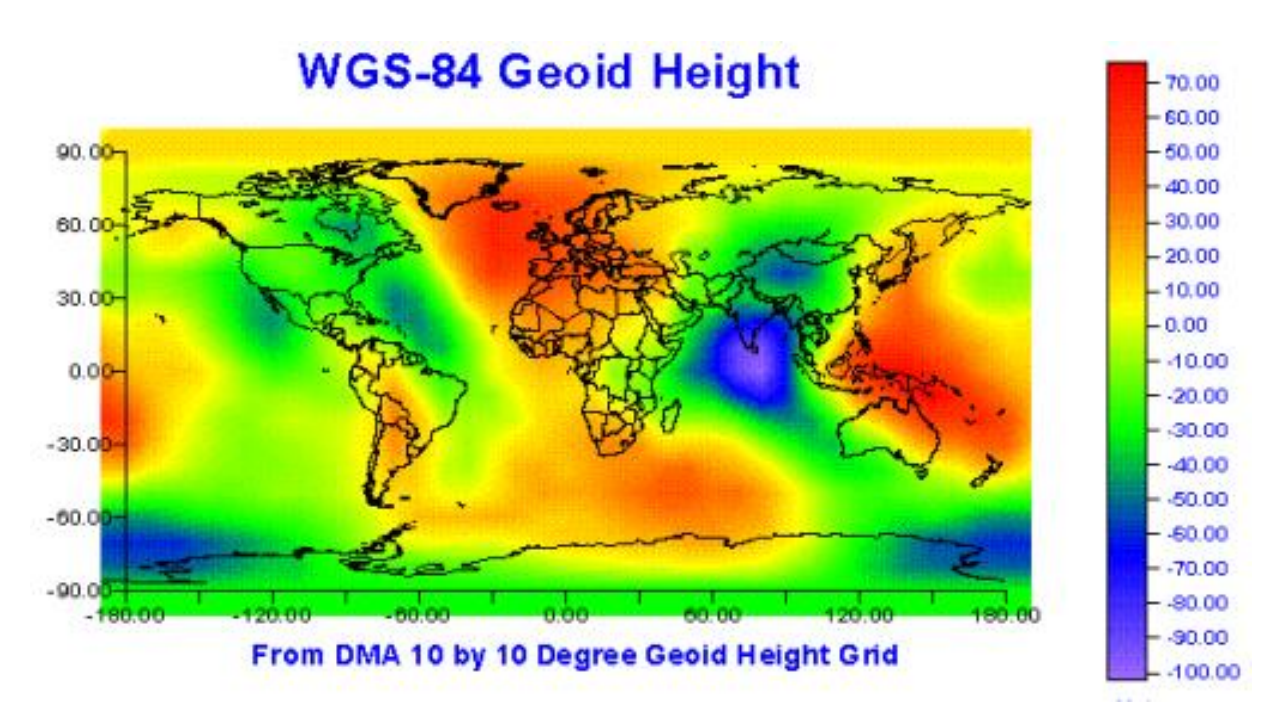

<span id="page-35-1"></span>Figure 1.13- Projection du géoïde suivant le WGS84 [27]

### <span id="page-36-0"></span>**1.7- Conclusion**

Au-delà de se familiariser aux différentes notions développées dans ce chapitre, l'une des finalités dudit chapitre était de se doter des outils servant de baromètre au regard des données cartographiques qui seront recueillies et analysées dans nos prochains chapitres.

# **CHAPITRE 2 : MATERIEL ET METHODES**

#### <span id="page-37-1"></span><span id="page-37-0"></span>**2.1- Introduction**

L'atteinte des objectifs visés par une étude nécessite la mobilisation d'un matériel adéquat et une approche soutenue par une démarche scientifique rigoureuse. La nôtre ayant sollicitée une démarche analytique, ce chapitre se chargera dans un premier temps, de présenter la démarche scientifique qui a prévalu, depuis la présentation du matériel de travail en passant par la technique de collecte des données jusqu'à la technique de traitement des informations recueillies. Il sera question dans un deuxième temps, de présenter les éléments de calculs des coordonnées cartographiques de la zone d'étude.

### <span id="page-37-2"></span>**2.2- Population visée par l'étude**

Les indices aurifères, diamantifères et aussi le réseau routier ont constitué la population cible de notre étude. Pour des raisons pratiques, il était impossible de se lancer dans les opérations d'excavation afin d'étudier la teneur en fonction du carat indiciel. Ainsi, pour le temps et les moyens alloués au travail, le projet réaliste était plutôt l'utilisation de données existantes.

#### <span id="page-37-3"></span>**2.3- Matériel utilisé pour l'étude**

#### <span id="page-37-4"></span>**2.3.1- Instruments de dessin technique**

Une Règle, une feuille de papier, une gomme, un crayon, un rapporteur gradué en degrés.

#### <span id="page-37-5"></span>**2.3.2- Application Convertisseur de coordonnées**

Le convertisseur de coordonnées est une application conçue par **Éric Sibert** pour être utilisé pour convertir un type de coordonnées à un autre. Dans le cadre de notre recherche, il nous a permis de convertir les distances Est et Nord d'un point du globe, en degrés décimaux. Il s'agit en fait de passer des coordonnées en projection (projection cartographique UTM qui expriment les distances), aux coordonnées géographiques (système géodésique WGS 84 donnant la latitude

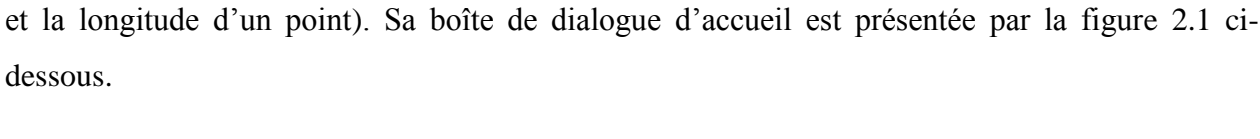

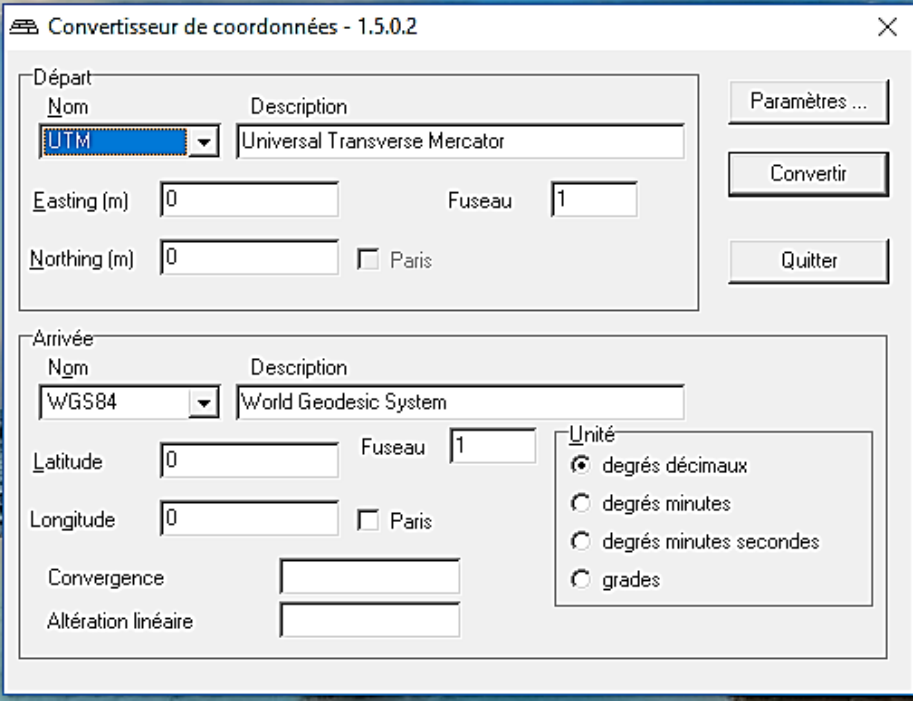

Figure 2.14- Capture d'écran de la boîte de dialogue d'accueil du convertisseur de données

#### <span id="page-38-0"></span>**2.3.3- Logiciel Surfer**

Le logiciel Surfer est un logiciel qui nous permet de réaliser des modèles numériques de terrain issus des données récoltées. Le principe de Surfer est le suivant : le logiciel crée des grilles qui vont interpoler les données irrégulières des points de coordonnées X, Y, et Z afin de les ordonner, c'est à partir de ces grilles que l'on peut créer plusieurs types de cartes : Basemap, contour map, 3D, vector, et bien d'autres. Son interface d'accueil est visualisée sur la figure 2.2 ci-dessous.

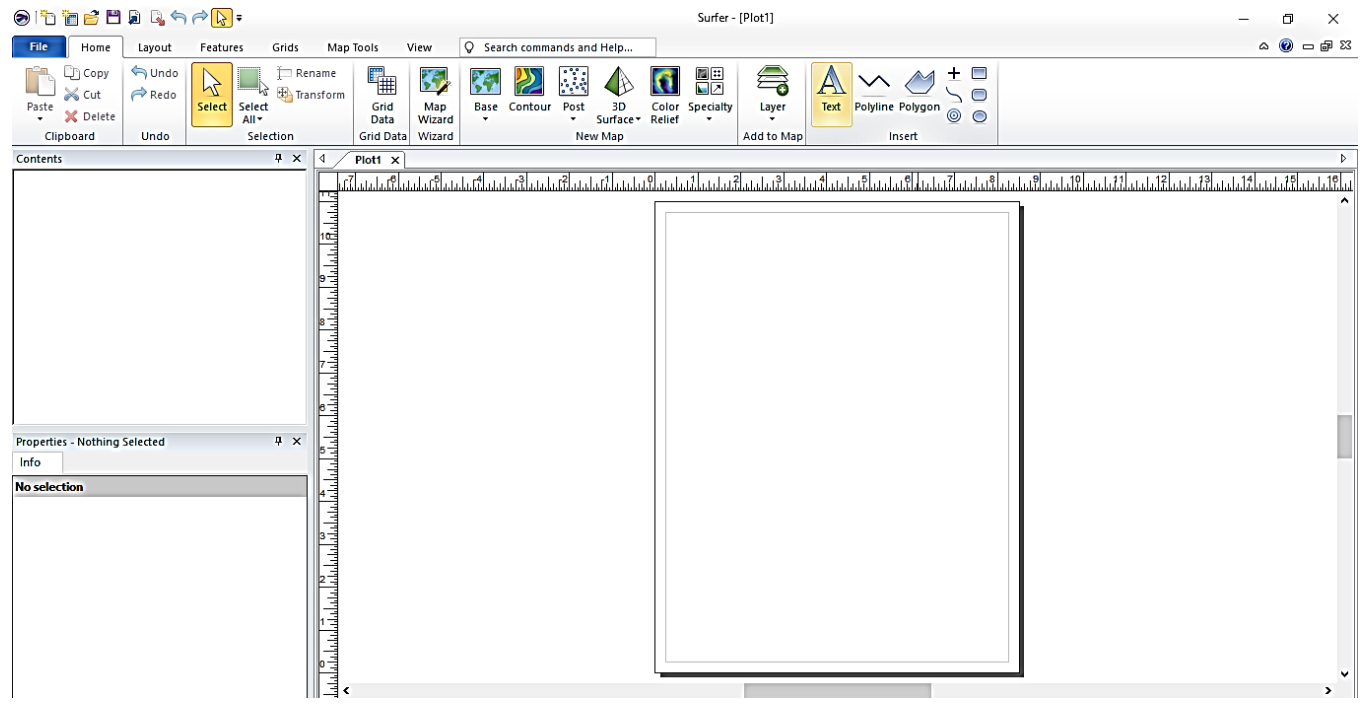

Figure 2.15- Capture d'écran de l'interface du logiciel Surfer 2011

#### <span id="page-39-0"></span>**2.4- Méthodes cartographiques**

Toutes les methodes de cartographie sont des projections de divers types.on peut citer :

- La projection sur le plan tangente à la sphère.
- La projection sur le cylindre par le centre de la sphère.
- La projection horizontale sur le cylindre.

La cartographie a pour but la representation de la terre ou d'une autre planète sous une forme géometrique et graphique grâce à la conception, la préparation et la réalisation de cartes. Elle est à la fois une science , un art et une technique.

C'est une science, car ses bases sont mathématiques, notamment en ce qui concerne la determination de la forme et des dimensions de la terre puis le report de la surface courbe de la terre sur un plan (la carte) grâce au système de projection .

C'est un art, car en tant que mode d'expression graphique, la carte doit présenter des qualités de forme (esthetiques et didactique grâce à la clarté du trait, a son expressivité et sa lisibilité) afin d'exploiter au mieux les capacités visuelles du lecteur.

C'est une technique, car elle nécesssite d'amont en aval, l'emploi d'instrument dont les progrès ont boulversé toute la filière cartographique (photographies aeriennes, satellites, ordinateurs, impression et diffusion,etc.)

Les techniques précedent les méthodes et engendrent une cartographie acceptable sachant que ces qualificatifs sont peu satisfaisants. Cette cartographie a pour finalité majeure d'etablir les fonds de carte nécessaires à l'élaboration de toute carte. C'est là où se situent les fondements mathématiques et géométriques de la cartographie. Grâce à la topométrie (ensemble des mesures faites sur le terrain pour la réalisation des cartes topographiques) la géodésie, la topographie, on a pu donner de plus en plus précisement au fils du temps, les dimensions, la forme générale et une representation à plat de la terre.

#### <span id="page-40-0"></span>**2.4.1- Méthode de traitement des données**

#### **2.4.1.1- Traitement dans Surfer**

Le déroulement de L'icône base *Map* nous permet de choisir l'option « carte à traiter ». Les données consignées sur le fichier Excel sont converti en fichier *Grid* pour un traitement fiable.

#### **2.4.1.2- Traitement dans QGIS**

Pour plus de performance, le logiciel nous a permis de faire l'analyse cartographique. Tout en produisant les informations selon les différentes requêtes faites.

#### <span id="page-40-1"></span>**2.4.2- Méthode d'analyse des données**

Le premier effort pour le technicien consiste à tracer sur la carte, les objets géographiques. Une carte constitue un plan de dessin à deux dimensions. Les objets géographiques y sont localisés par des coordonnées X et Y issues de leurs coordonnées géographiques sur la sphère terrestre respectivement la latitude et la longitude. Elles sont utiles pour les cartes à petite échelle, pour certains thèmes ou lorsque le territoire présentée est lointain et/ou peu connu.

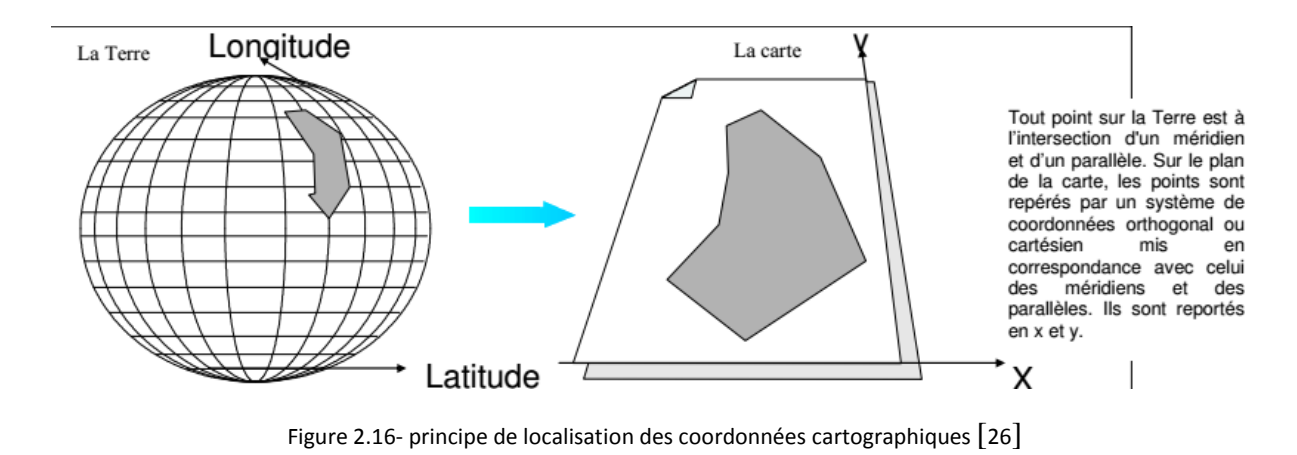

#### <span id="page-41-1"></span><span id="page-41-0"></span>**2.4.3- Méthode de construction de la grille Mercator [27]**

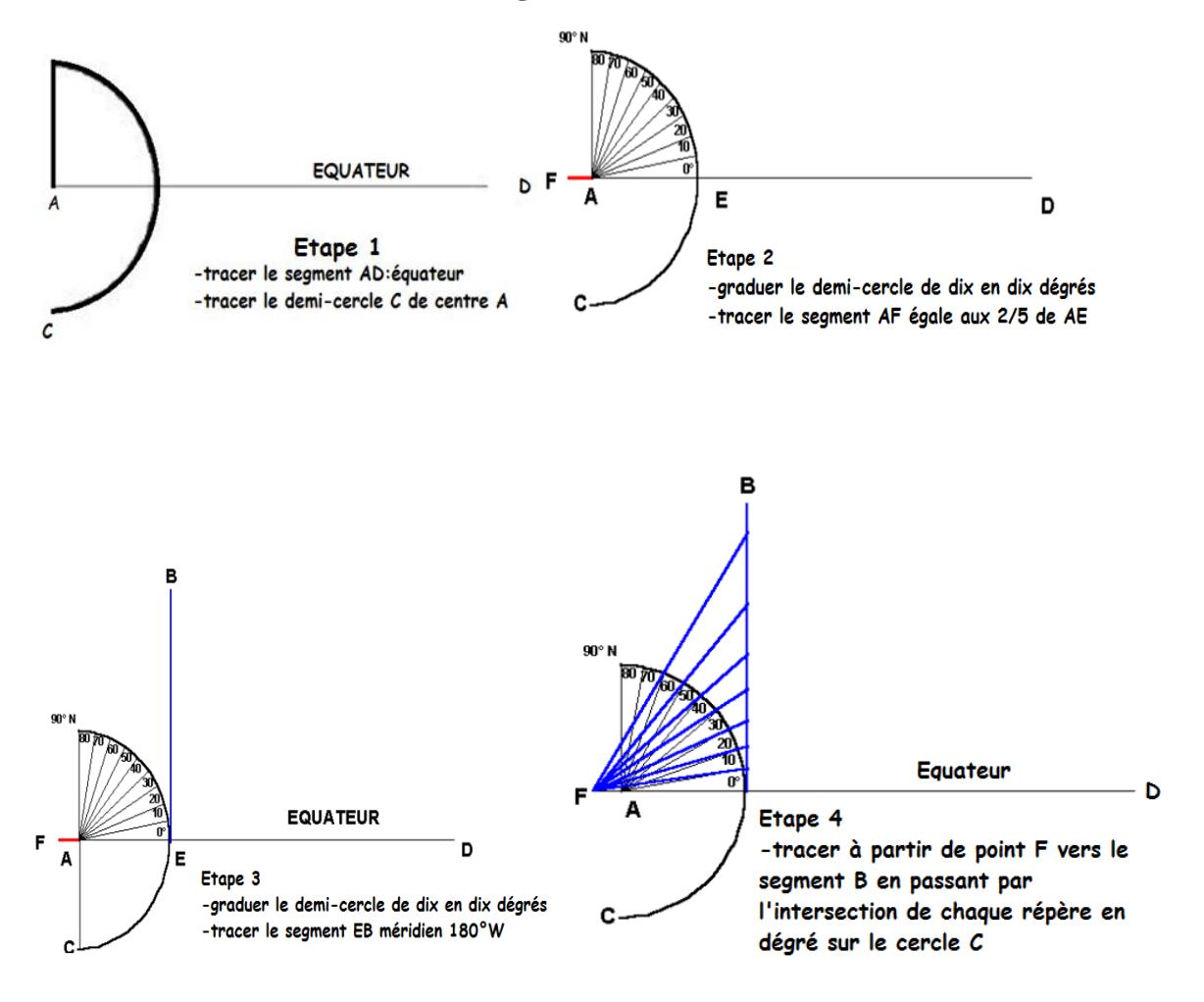

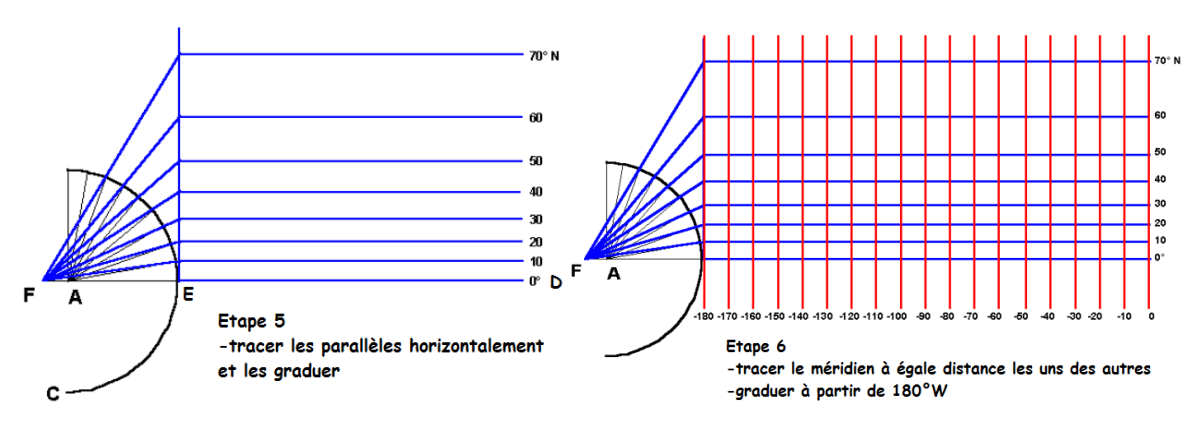

Figure 2.17- Les étapes de la grille Mercator

<span id="page-42-1"></span>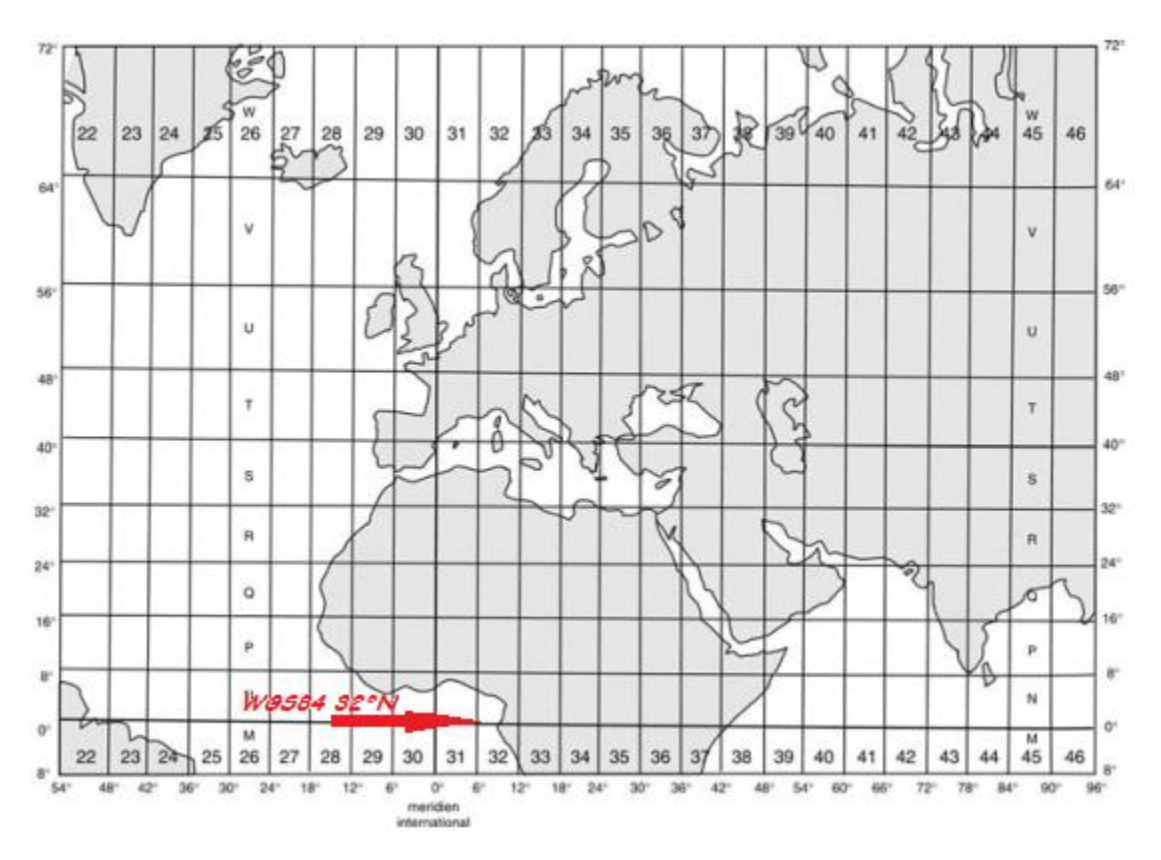

Figure 2.18- aperçu de la grille sur une portion de carte

### <span id="page-42-2"></span><span id="page-42-0"></span>**2.5- Conclusion**

Ce chapitre, a été l'occasion pour nous de présenter le matériel et les méthodes utilisés pour mener à bien notre étude. L'approche expérimentale et l'approche analytique ont été les deux approches adoptées et présentées dans le cadre de ce chapitre. Dans l'approche expérimentale, le logiciel Surfer a permis de prendre les données indicielles ; le logiciel Paint a permis la construction de la grille Mercator. De même, le convertisseur de données a servi pour la conversion des coordonnées géographiques de la zone en coordonnées de projection UTM ; par la

suite, le logiciel Microsoft Excel nous a permis de tracer les différents graphes tandis que le logiciel Surfer a été utile pour la réalisation des différents modèles numériques de terrain selon les indices disponibles sur le terrain L'approche analytique nous a fourni les éléments de calcul par une conversion des données pour les graphes afférents.

En somme, ce chapitre nous aura permis d'éviter une navigation à vue et d'épouser une certaine logique et rigueur scientifique dans la résolution du problème cartographique posé. Nous verrons dans la suite si les données recueillies permettent de savoir si les populations cibles peuvent être consignées sur une carte selon la position géographique de la zone d'étude, et enfin s'il existe une corrélation entre les réalités du terrain et la carte à produire en référence aux indices disponibles.

#### CHAPITRE III

### **CHAPITRE 3 : RESULTATS ET DISCUSSIONS**

### <span id="page-44-1"></span><span id="page-44-0"></span>**3.1- Introduction**

Toute étude scientifique a pour but d'apporter des réponses ou un début de réponse à un problème préalablement posé. Le présent chapitre est une véritable plate-forme au sein de laquelle nous confrontons les résultats obtenus à ceux développés par la littérature et, le cas échéant, nous tentons d'expliquer le gap que l'on pourra enregistrer en utilisant les modèles existants ou non. Il reviendra alors à ce chapitre d'apprécier non seulement les objectifs visés par l'étude, mais également de valider ou non les hypothèses formulées. Pour ce faire, nous présentons et discutons les résultats des études expérimentales et analytiques lesquelles nous permettent de mettre en lumière les facteurs influençant la réalisation de la carte de minéralisation de la zone d'étude.

#### <span id="page-44-2"></span>**3.2- Présentation des résultats**

A partir des données obtenues par le GPS de marque *GARMIN*, Les différents résultats de la zone d'étude sont présentés dans le tableau 3.1 ci-dessous.

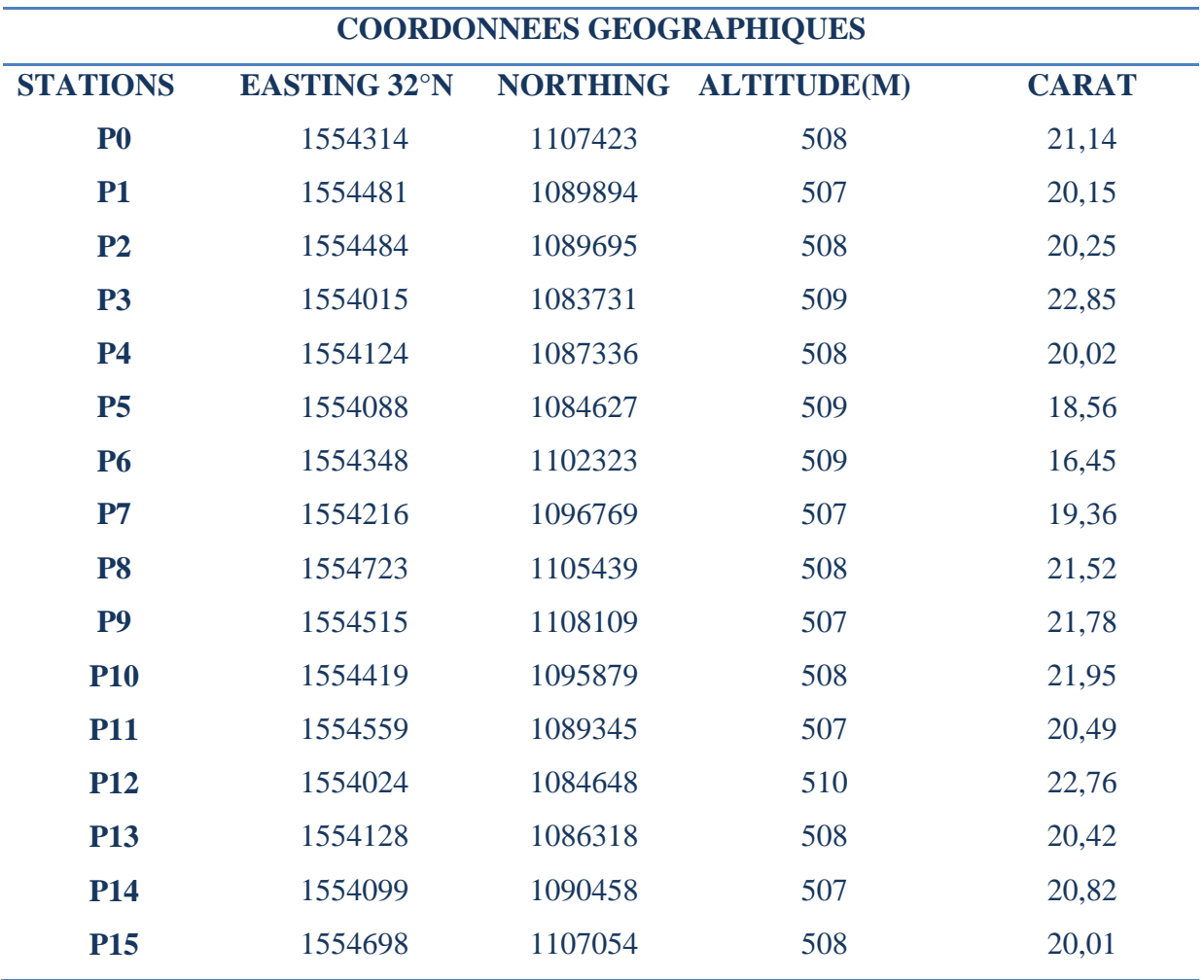

<span id="page-45-0"></span>Tableau 1.1- les coordonnées géographiques des échantillons aurifères du village Fell [LAGEOPYH/UYI/ENS]

Converties via le convertisseur des coordonnées on obtient les résultats ci-dessous en WGS84 32°N :

<span id="page-46-0"></span>

| <b>COORDONEES WGS84 32°N</b> |                     |                 |                 |              |
|------------------------------|---------------------|-----------------|-----------------|--------------|
| <b>STATION</b>               | <b>EASTING 32°N</b> | <b>NORTHING</b> | <b>ALTITUDE</b> | <b>CARAT</b> |
| P <sub>0</sub>               | 14°5'0"N            | 9°58'0"E        | 508             | 21,14        |
| <b>P1</b>                    | 14°8'0"N            | 9°49'0"E        | 507             | 20,15        |
| P <sub>2</sub>               | 14°8'0"N            | 9°49'0"E        | 508             | 20,25        |
| <b>P3</b>                    | 14°0'0"N            | 9°45'0"E        | 509             | 22,85        |
| <b>P4</b>                    | 14°2'0"N            | 9°47'0"E        | 508             | 20,02        |
| <b>P5</b>                    | 14°0'0"N            | 9°46'0"E        | 509             | 18,56        |
| <b>P6</b>                    | 14°5'0"N            | 9°55'0"E        | 509             | 16,45        |
| P7                           | 14°3'0"N            | 9°52'0"E        | 507             | 19,36        |
| <b>P8</b>                    | 14°12'0"N           | 9°57'0"E        | 508             | 21,52        |
| P <sub>9</sub>               | 14°8'0"N            | 9°58'0"E        | 507             | 21,78        |
| <b>P10</b>                   | 14°6'0"N            | 9°52'0"E        | 508             | 21,95        |
| <b>P11</b>                   | 14°9'0"N            | 9°48'0"E        | 507             | 20,49        |
| <b>P12</b>                   | 14°0'0"N            | 9°46'0"E        | 510             | 22,76        |
| <b>P13</b>                   | 14°2'0"N            | 9°47'0"E        | 508             | 20,42        |
| <b>P14</b>                   | 14°1'0"N            | 9°49'0"E        | 507             | 20,82        |
| <b>P15</b>                   | 14°11'0"N           | 9°58'0"E        | 508             | 20,01        |

Tableau 1.2- Coordonnée UTM des échantillons aurifères du village

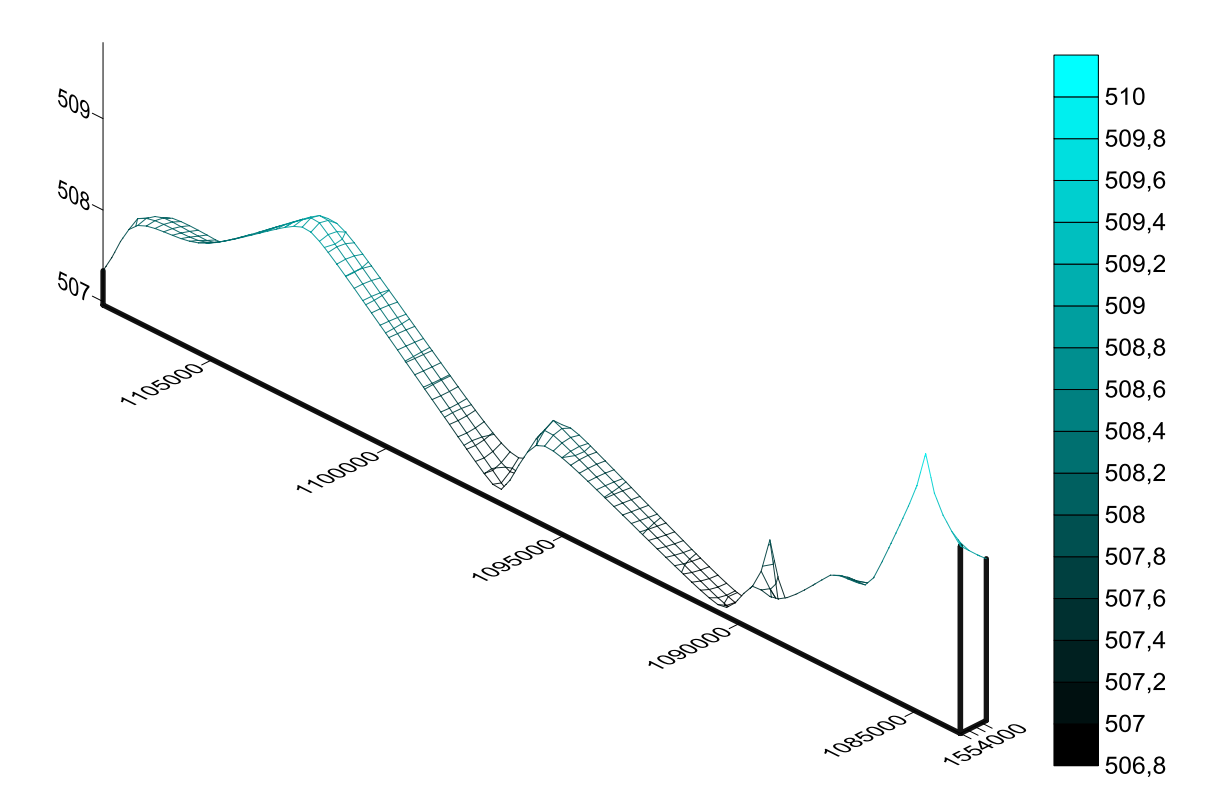

<span id="page-47-0"></span>Figure 3.19- courbe de répartition des indices minéralisées de la zone d'étude [surfer]

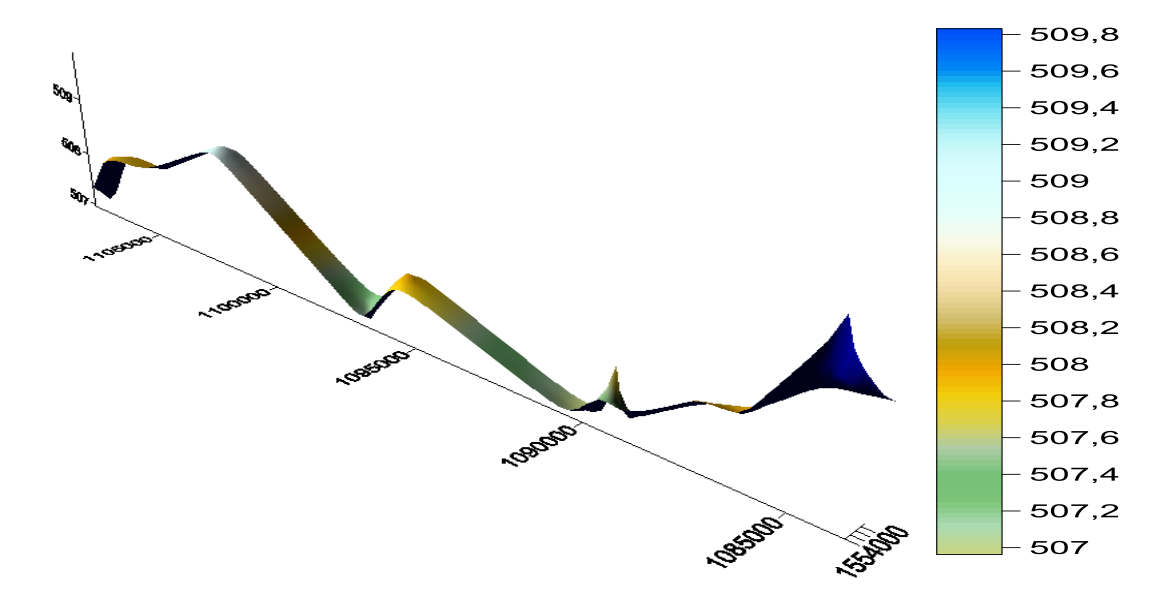

<span id="page-47-1"></span>Figure 3.20- courbe présentant des zones prépondérants en indices fonction du relief [surfer]

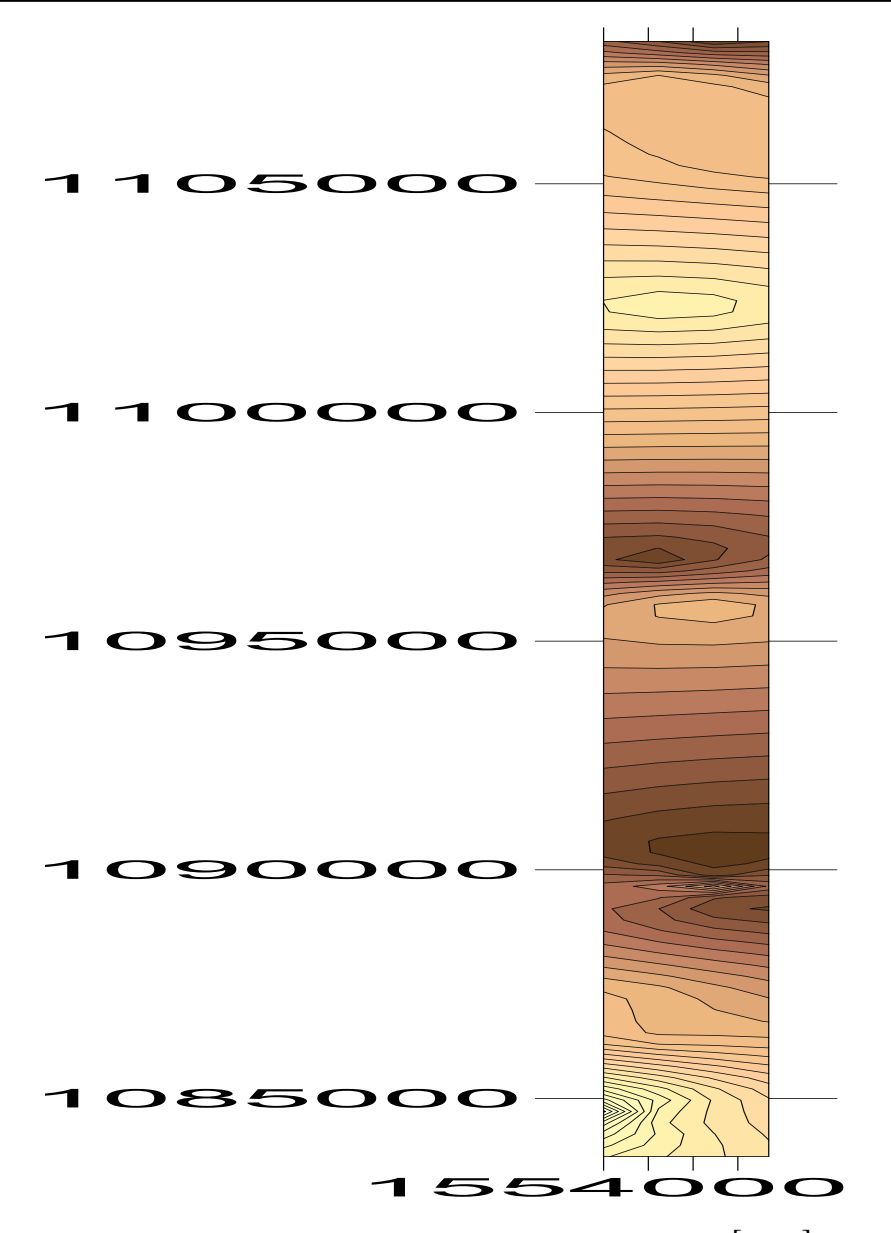

Figure 3.21- courbe de ligne de niveau présentant la zone indicielle [Surfer]

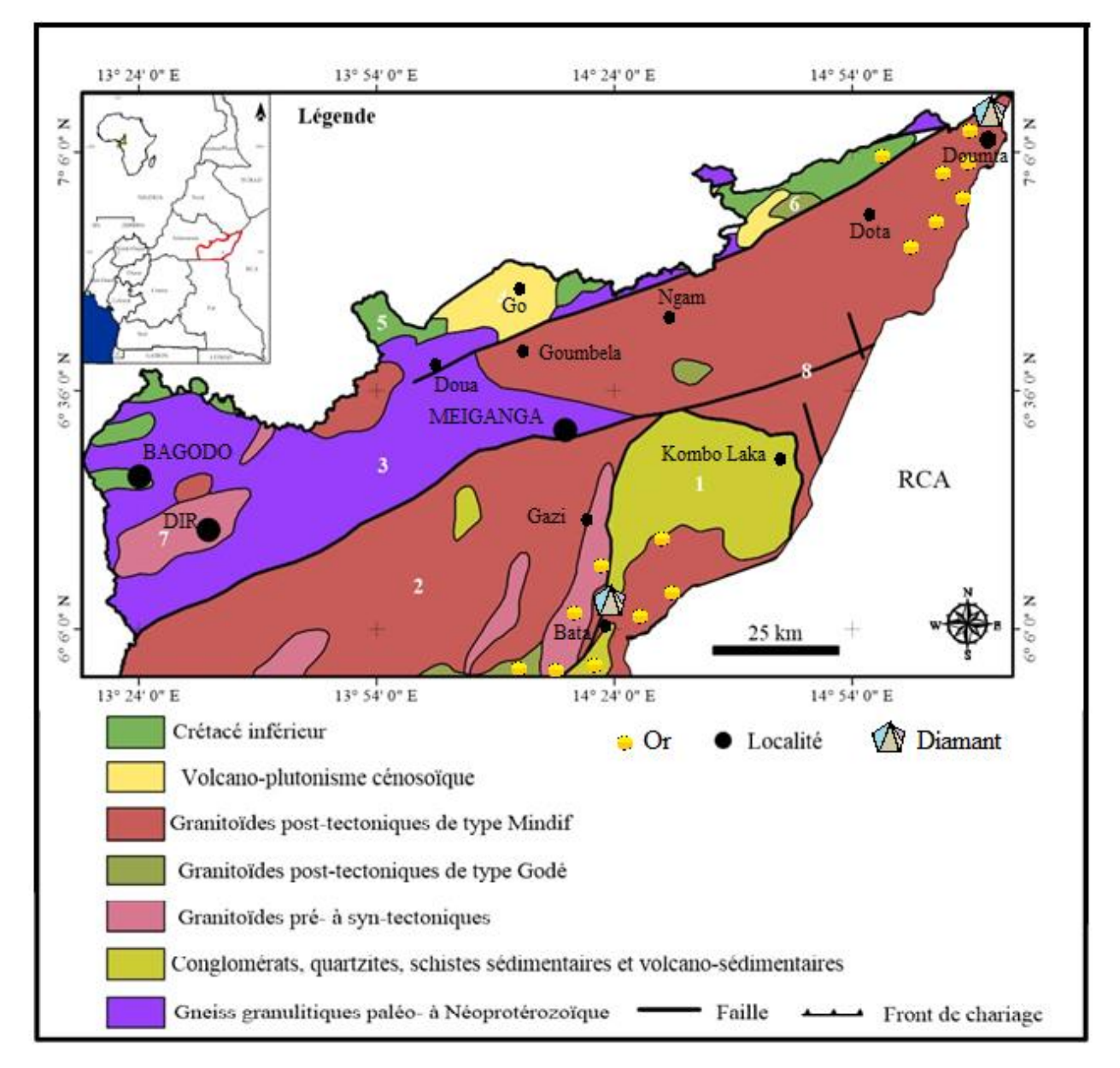

<span id="page-49-0"></span>Figure 3.22- carte aurifère et diamantifère du Mbéré[extrait de la Figure 27]

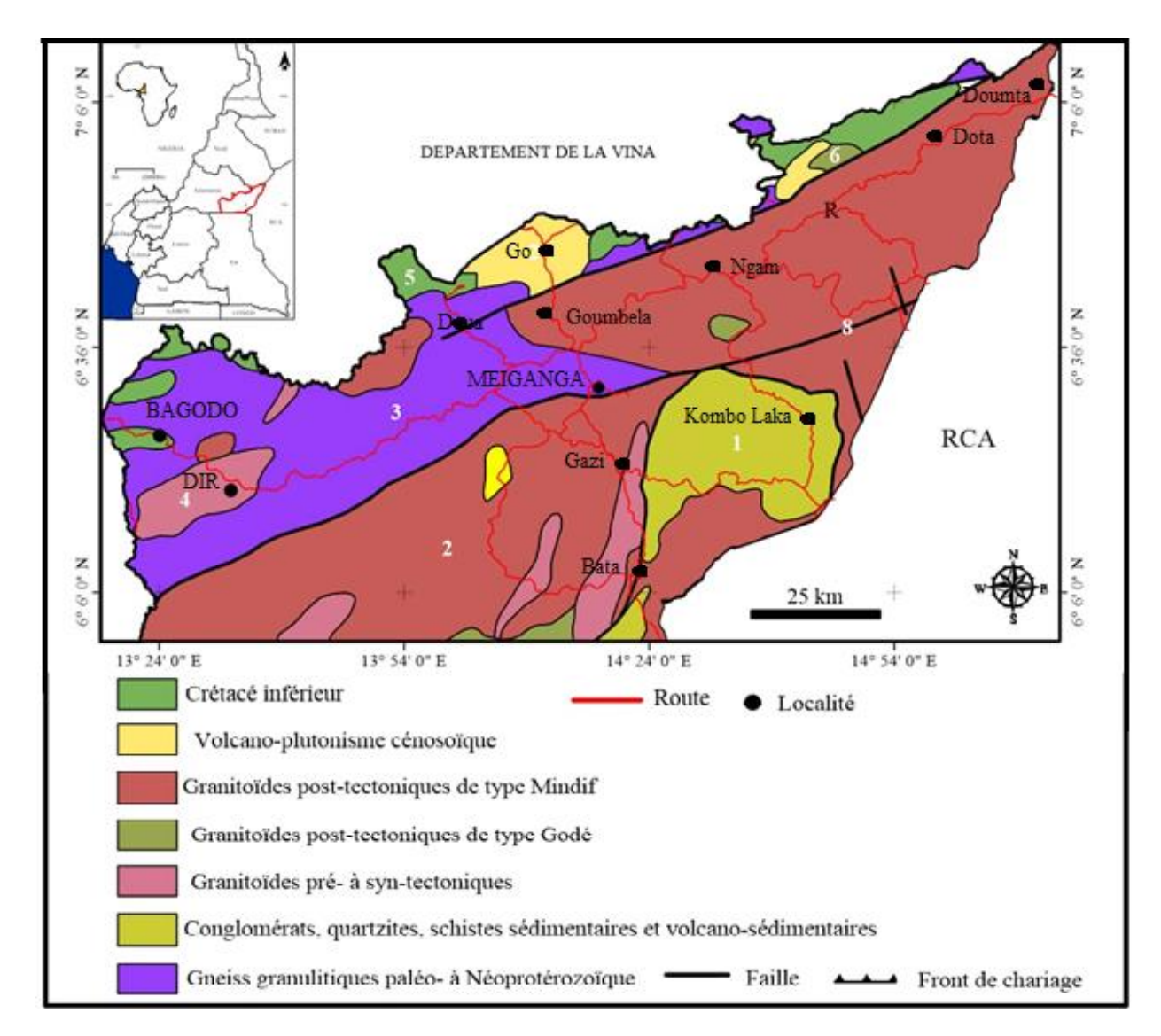

<span id="page-50-0"></span>Figure 3.23- carte du réseau routier du département du Mbéré [extrait de la figure 27]

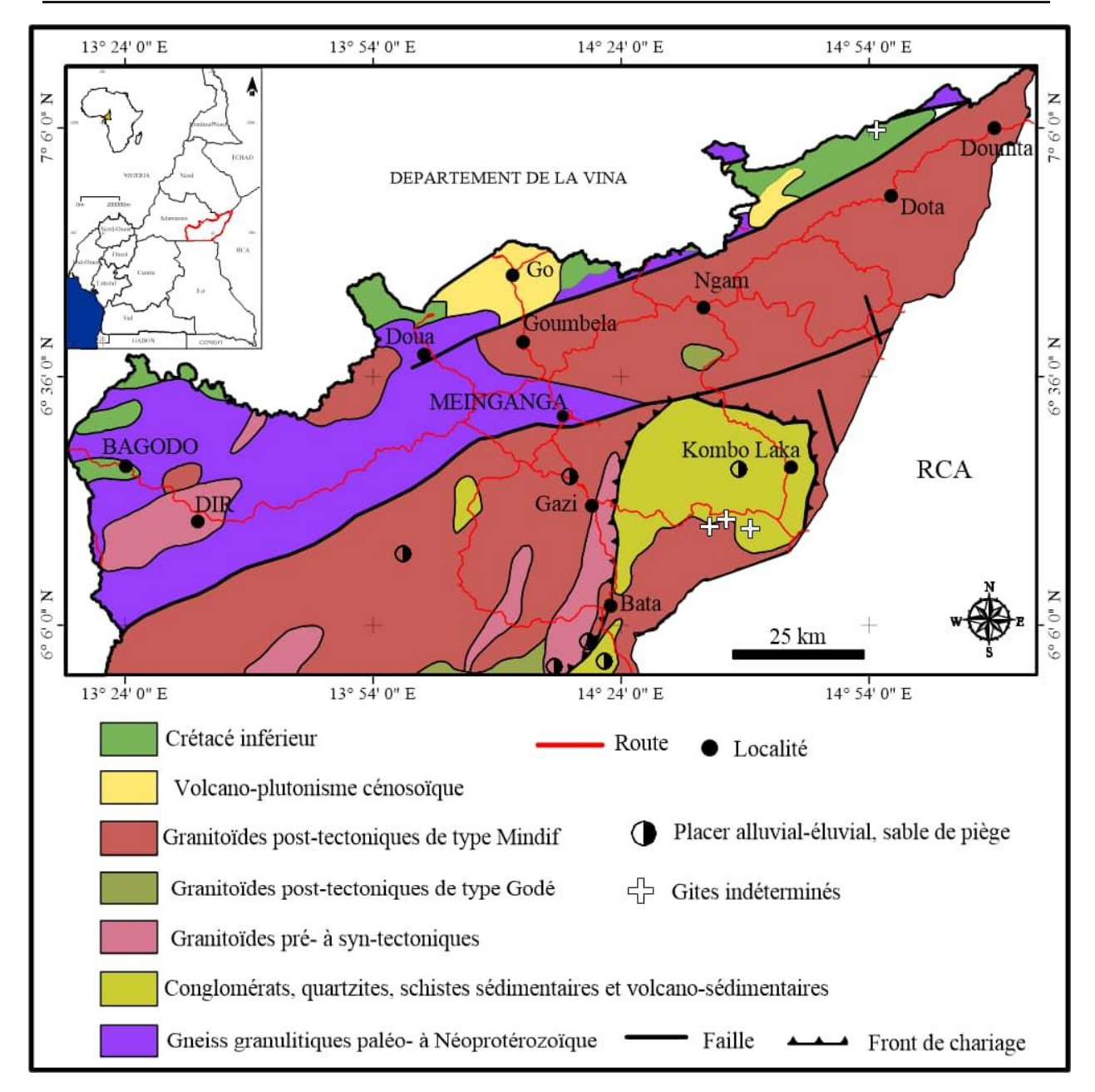

<span id="page-51-1"></span>Figure 3.24- carte thématique (géologie, minéralisation, réseau routier) du département du Mbéré[extrait de la figure 27]

### <span id="page-51-0"></span>**3.3- Discussion des résultats**

Au regard de nos résultats le Mbéré occupe une position géologique très favorable dans la région de l'Adamaoua et son sous-sol a révélé de nombreux indices d'Or et des traces d'indices d'indice de diamant pour ne citer que ceux-ci etc. Ainsi que plusieurs sites de roches industrielles (calcaire, gypse, de granite, etc.) l'analyse de nos résultats correspondent au paramètres de la localité avec une altimétrie moyenne de 508m.

Il convient de constater que les indices aurifères sont plus prédominants dans la région que nous soyons sur les sites éluvionnaires que sur les sites alluvionnaires. Le relief défini par plus de vallée, renseigne sur la difficulté à rencontrer une quelconque continuité du gîte filonien

Les routes de la localité sont d'accès difficile, se qui constitue une des difficultés majeurs pour avoir le maximum de données à intégrées dans ce travail scientifique. La figure 3.20 présente la densité des indices d'or sur le flanc des collines. Plus la profondeur est considérable plus la zone est intéressante en indice aurifère.

### <span id="page-52-0"></span>**3.4- Conclusion**

Le présent chapitre nous a permis de répondre à un certain nombre de questions, de vérifier nos hypothèses de recherche et le niveau d'atteinte des objectifs que l'on s'est assigné dans le cadre de notre étude.

# **CHAPITRAL EXAMPLICATION SUR LE SYSTEME EDUCATIF**

### <span id="page-53-1"></span><span id="page-53-0"></span>**4.1- Introduction**

Tout le mérite d'une étude scientifique réside dans sa contribution à l'évolution de la société ; le thème soumis à notre étude ne dérogera pas à cette règle. Dans un premier temps, il sera question pour nous dans cette ultime phase de présenter grosso modo l'intérêt suscité par notre étude à la communauté scientifique, politique et économique. Puis, de manière singulière, nous montrerons l'implication didactique du thème de recherche dans le système éducatif camerounais.

### <span id="page-53-2"></span>**4.2- Implication sur l'enseignement/apprentissage**

Ensemble des études portant sur la physique du globe, la géophysique fait appel à un grand nombre de discipline diverses. C'est surtout dans le domaine de ses applications pratiques que cette science a ouvert à l'industrie des possibilités considérables. Il n'est plus question pour l'enseignant de construire des notions essentiellement focalisées sur la théorie comme jadis mais amener l'apprenant dans une approche non plus objective mais basées sur le savoirfaire. Pour y parvenir l'enseignant doit centrer son cours sur des activités rattachées à la vie pratique de tous les jours qu'il prendra lui-même le soin de bien élaborer. L'enseignant pourra se servir du :

- $\checkmark$  cours sur la production du courant alternatif vu en première C/D pour expliquer le phénomène d'induction électromagnétique, de flux, d'auto-induction
- $\checkmark$  Les généralités sur la géologie en classe de  $4^{\text{ème}}/3^{\text{ème}}$
- $\checkmark$  Cours sur la notion de projection vu en seconde C
- $\checkmark$  La notion de ligne de niveau vu en seconde C.
- $\checkmark$  Cours sur les forces et le champ gravitationnel vus en Terminale C/D.
- $\checkmark$  Les notions de géographie relative au relief, au système de coordonnées géographiques.
- $\checkmark$  La notion de champ magnétique terrestre, d'orientation avec une boussole en 4<sup>ème</sup>.

### <span id="page-54-0"></span>**4.3- Intérêt didactique de l'étude**

Le mot « didactique » vient du grec ancien *didakticòs* qui signifie « douer pour l'enseignement », et dérive du verbe *didaschein* qui signifie « enseigner, instruire ». Littéralement, la didactique d'une discipline s'intéresse au contenu et aux difficultés que pose son enseignement.

Ce mémoire d'initiation à la recherche nous aura permis en tant que futur enseignant:

- De manifester une certaine rigueur scientifique qu'il faut respecter pour tout travail de qualité ;
- De développer un esprit critique, d'analyse, de jugement et de synthèse dans l'exploitation des documents.
- De mieux appréhender la démarche scientifique, ce qui nous permettra dans un premier temps de stimuler la conscience scientifique des tous jeunes lors des prises de contact notamment sur les phénomènes observés dans leur environnement ; puis dans un deuxième temps, de mieux cerner et mieux expliquer à nos élèves comment aborder les exercices de type expérimental auxquels ils seront soumis lors des contrôles continus en classe et des examens officiels.
- De parler avec emphase des instruments de numérisation aussi bien en ce qui concerne leurs choix, leurs modes d'utilisation, que pour leur lecture systématique.
- De mieux intégrer l'implémentation du récent paradigme d'enseignement dans les nouveaux programmes de notre système éducatif, en l'occurrence **l'approche par les compétences avec entrées par les situations de vie (APC-ESV)** ; ceci, dans la mesure où la mobilisation des acquis par les apprenants se fera autant que faire se peut par le biais des activités expérimentales.
- De mieux maîtriser l'outil informatique qui constituera notre socle majeur lors de la saisie du cours, des sujets d'évaluation et des fiches de travaux dirigés, des rapports des conseils et autres.
- $\triangleright$  D'évoquer avec assurance, notamment en classe de  $2^{nde}$ , la notion de projection et de système de coordonnées géographique ; la notion de similitude de la classe de T<sup>les</sup>.

#### <span id="page-55-0"></span>**4.4- Fiche pédagogique**

Il s'agit d'un document écrit qui permet d'atteindre un objectif de formation ou de guider l'enseignant pendant le déroulement des activités pédagogiques (d'enseignement/apprentissage).

Elle s'apparente à un plan de cours et à ce titre, fournit des informations utiles relatives à ce cours et à son organisation pédagogique.

#### <span id="page-55-1"></span>**4.4.1- Invariants de la fiche pédagogique**

Quel que soit le modèle adopté, (modèle CHIS ou APC-ESV), la fiche pédagogique présente deux grandes parties :

- Un *en-tête* comportant les coordonnées de la leçon. Il contient principalement le titre de la leçon, le but de la leçon, la durée et la classe ou niveau auquel il est destiné.
- Un *tableau* à sept (07) colonnes constitué de contenu, habileté, cadre, situation-problème, activités d'enseignement / apprentissage, matériel didactique, item d'évaluation.

#### <span id="page-55-2"></span>**4.4.2- Elaboration d'une fiche pédagogique type.**

*Programme d'étude* : Physique, Chimie et Technologie

*Niveau d'étude* : 4 ème

*Titre du module* : la matière ses propriétés et ses transformations.

*Famille de situations* : Utilisation, production et conservation de biens usuels de consommation.

*Compétences* : Au terme de cette séquence de cours, je dois être capable :

- De s'orienter d'une région à une autre à l'aide d'une carte;
- D'utiliser une boussole pour s'orienter ;

*Prérequis* : la boussole (classe de 5<sup>ème</sup>), son bon fonctionnement (5<sup>ème</sup>), la poudre de fer et les objets métalliques (classe de 4ème).

*Matériel didactique* : programme officiel, manuel de l'élève au programme, craie, règle, tableau, fiche d'activités élève et enseignant.

#### **Activité 1 :** *vérification des prérequis*

- **1)** Donner le rôle d'une boussole.
- **2)** Quelles phénomène influence l'aiguille fixée dans une boussole ?
- **3)** Comment a-t-on défini la carte routière en classe de 5<sup>ème</sup>?
- **4)** Je voudrais m'orienter d'une ville A vers une ville B comment me servir d'une carte routier et d'une boussole ?

#### **Activité 2 :** *Situation-problème (situation de vie)*

Batoua est une localité située dans une région montagneuse de l'Adamaoua. Cette localité est d'accès difficile dans les villages notamment le village Fell où l'on veut se rendre pour un programme de développement initié par le ministère de mines (MINMIDT) autour de l'activité minière. Puisqu'il y a seulement les pistes pour s y rendre, les habitants étant informé de notre arrivée sont inquiets des contrainte que nos aurons pour nous retrouver. A notre possession, nous disposons d'une boussole, d'un traceur GPS, d'une carte routier.

- **Q<sup>1</sup> :** Quel est le problème rencontré par les habitants de Batoua-Godoulé ?
- **Q<sup>2</sup> :** Quelle(s) est (sont) la(les) solution(s) que vous pouvez leur proposer ?
- **Q<sup>3</sup> :** Comment peut-on procéder pour mettre en place la solution choisie ?

*Titre de la leçon* : les aimants, le champ magnétique terrestre.

*Titre de la séance* : utiliser une boussole pour s'orienter.

*Objectifs de la séance* : décrire la démarche à suivre pour se rendre d'un lieu à un autre avec des outils techniques (la boussole, la carte) pour un travail bien précis.

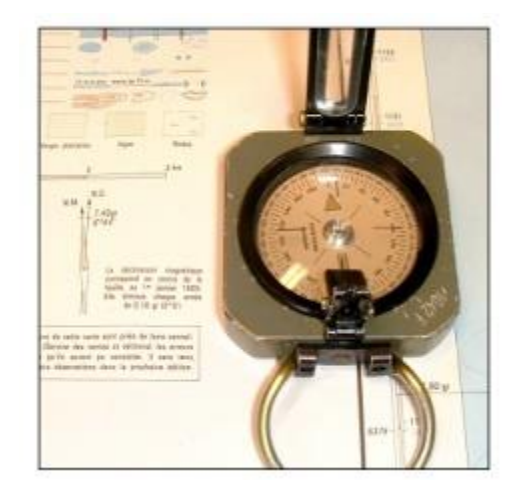

*Figure4schéma d'une boussole sur une carte, outil d'orientation.* 

#### <span id="page-57-0"></span>**4.5- Conclusion**

« La cartographie de la minéralisation dans le Mbéré », thème soumis à notre étude, revêt de manière générale une importance capitale pour les pouvoirs publics et les opérateurs économiques qui pourront s'en servir pour l'exploitation du potentiel minier de la localité. L'implication du sujet de recherche sur le système éducatif s'est traduit non seulement par le renforcement de nos capacités dans l'élaboration, l'analyse et la synthèse des documents, mais également parla capitalisation des expériences réalisées au cours de l'étude afin de mieux cerner l'APC-ESV. Le lien entre la recherche menée et le métier d'enseignant du secondaire a été illustré par la conception d'une fiche d'activités pédagogiques.

# <span id="page-58-0"></span>**CONCLUSION GENERALE ET PERSPECTIVES**

Au terme de notre travail de recherche dont le thème s'est articulé autour de « la cartographie de la minéralisation dans le Mbéré », le souci majeur était celui de reproduire les cartes tout en consignant les indices prélevés dans la zone d'étude. De ce fait, l'objectif visé par cette étude est l'établissement d'un outil de décision pour les potentiels investisseurs pour cette zone digne d'intérêt.

Nous avons dans cet élan posé les jalons en faisant un état des lieux sur la question au moyen de la revue de la littérature qui nous a permis d'aborder les différents concepts du sujet tels que la géomatique et les facteurs explicatifs de répartition discontinue des minerais dans le sous-sol souterraines. Après avoir présenté le département du Mbéré, un listing et une présentation du matériel de travail ont été faits. Le matériel informatique, comme le logiciel Surfer, le convertisseur de données, le logiciel QGIS.

L'approche analytique a été au cœur de la méthodologie de notre recherche. La collecte des données sur la zone et leur traitement dans les logiciels ont été faits avec toute la rigueur scientifique ; de même, l'analyse du comportement du sous-sol de la zone d'étude a été illustrée.

A la lumière de ces travaux, il en ressort que concevoir une carte est un art, car en tant que mode d'expression graphique, celles-ci présentent des qualités de forme (esthétique et didactique grâce à la clarté des traits, à leur expressivité et leur lisibilité) afin d'exploiter au mieux les capacités visuelles du lecteur. De notre part, cela a exigé des choix dans la représentation.

Ce résultat est conforme aux recherches bibliographiques qui étaient révélatrices de ce que la cartographie exige assez de précision et de rigueur, de netteté et de qualité de restitution.

Enfin, la rigueur scientifique développée au cours de nos travaux de recherche et pendant la rédaction de ce document nous a permis de renforcer nos aptitudes professionnelles.

La conception poussées des cartes sur les prises de décision pourront permettre au Cameroun de se doter d'un véritable guichet cartographique de couches d'information qui sera situé au niveau des l'administration publique comme le font si bien les pays africains de tradition minières tels que le Ghana, l'Afrique du Sud, le Libéria. A terme, l'étude permettra de contribuer à l'établissement de la carte thématique regroupant les trois types d'indice recherché et exploité au Cameroun en général et dans la région de l'Adamaoua en particulier.

# **BIBLIOGRAPHIE ET WEBOGRAPHIE**

<span id="page-60-0"></span>**[1]**Audit de l'artisanat minier dans la province de l'Est du Cameroun, Direction Générale de la Coopération internationale et au développement/BRGM/DCT-EAP,2000.

**[2]** Etude socio-économiques pour la promotion de l'artisanat minier et la protection de l'environnement au Cameroun, UNDP/CMR/97/008, 1997.

**[3]Hareré,** Séminaire interrégional des nations Unies sur les principes directeurs pour le développement des industries extractives à petites et moyenne échelle, 15-19 février 1993 ;

**[4]SOULEY, M**., 1993 : rapport sur le potentiel et la valorisation des exploitations artisanales et à petite échelle des gîtes aurifères du Liptako-Gouma du Niger, DRGM Niamey, 1993 ;

**[5]**Table ronde internationale de la banque mondiale sur le secteur minier artisanal, Washington DC, 17-19 Mai 1995

**[6]Gervreau E**., Géotechnique, mécanique des sols ; calcul des ouvrages (2 tomes différents), Gaëtan Morin Ed., 1998.

**[7]Brodersen, L. (2001),** *Maps as Communication, Theory and Methodology in Cartography, 2001,*National Survey and Cadastre; Denmark**.**

**[8]** http:// [www.mineralogie.org](http://www.mineralogie.org/)

**[9] MacEachren,** A, M., & Kraak, M. (2001). Research challenges in geovisualization. *Cartography and geographic Information Science*, 28(1), 3-12.

**[10]**KU Leuven, 2011, Vous trouverez des informations plus détaillées sur les habitudes de dépense problématiques des hommes dans lescommunautés minières artisanales dans Cuvelier J., *Men, mines and masculinities: the lives and practices of artisanal miners inLwambo (Katanga province, DR Congo)*, chapitre 3.

**[11]Mitchell, Tyler**.Web Mapping Illustrated: Using Open source GIS toolkits [illustred]. Sebastopol CA, O'Reilly Media. 2005.

**[12] CIUFOLINI, I. and** Wheeler, J.A. (1995) Gravitation and inertia. Princeton combrick, L. and suberlak, V. (2007) Earth-tide as parameter of crustal motion correction for station displacement. South Afr. J. geol.

**[13]laurini R., Milleret-Raffort F.,**Les bases dedonnées en géomantique, Hernies, 1994.

**[14]** Les données dans les SIG, Rouet P., Hermès, 1999

**[15]Pornon H**, Les SIG mise en œuvre et application, Hermès, 1989.

**[16]**http://géomatique.georezo.net/ Portail de la géomantique francophone (liste généraliste et techniques, offre d'emploi, lien, biblio, etc.).

**[17]**[http://www.colorbrewer.org](http://www.colorbrewer.org/)

[18] [http://www.countercartographies.org](http://www.countercartographies.org/)

**[19]Lawrence Lessig,** Professor of Law, Stanford University : [http://www.lessig.org/.](http://www.lessig.org/) To see one of his presentation go to:<http://www.youtubr.com/watch?v=7Q25-S7lzgs>

**[20]**[http://www.presentationzen.com](http://www.presentationzen.com/)

**[21]**http://www.axmininc.com/site/Newsnbsp/News2010/Aug92010.aspx, consulté pour la dernière fois le 26 octobre 2012.

**[22]**En 2008, par exemple, un décret a limité le permis Bambari d'Aurafrique à l'or. Avant cette date, le permis comprenaitl'exploration pour l'or, l'argent, le cuivre, le nickel, le plomb, le zinc et le minerai de fer. (Source: Africa Mining Intelligence,*Bangui réduit la portée des permis d'AXMIN*, 10 septembre 2008.).

**[23]**http://www.axmininc.com/site/OperationsProjectsnbsp/AdvancedProjects/PassendroGoldProj ect.aspx, consulté pour la dernièrefois le 27 octobre2012).

**[24]**http://www.axmininc.com/site/OperationsProjectsnbsp/AdvancedProjects/PassendroGoldProj ect.aspx, consulté pour ladernière fois le 26 octobre 2012.

**[25]**Le paysage TNS ou *Tri-National de la Sangha* s'étend sur le Cameroun, la République du Congo et la RCA. Le coin sud-ouest de la RCA, qui fait partie du TNS, comprend le parc national de Dzanga-Ndoki et la réserve spéciale de Dzanga-Sangha et a une superfcie de 4 644

kilomètres carrés. (Source : Chupezi T. J., Ingram V. & Schure J. (2009), op. cit., p. 3.).

[26]Didier POIDEVIN extrait de l'ouvrage≪ la carte moyen d'action » aux editions ellipses.

**[27]Thierry HATT,** étude des projets cartographiques : construction d'une projection Mercator ≪ à la main ≫ Mai 2001.

**[28]Patrick SILLARD,** les projections et références cartographiques septembre 2000.

**[29]Nicolas Saby,** Unité infosol, Orléans gérer les projections avec R.

**[30]Christiane Rousseau, Yvan Saint-Aubin** Mathématiques et technologie, springer 2000.

**[31]Ing. NTEP GWETH Paul**, << les ressources minières du Cameroun >>

**[32] Ecole Nationale des sciences Géographiques,** Cartographie Lecture De Carte, IGN 2005

# **ANNEXES**

<span id="page-62-0"></span><u> Termin a shekara ta 1989 na shekara ta 1989 na shekara ta 1989 na shekara ta 1981 na shekara ta 1981 na sheka</u>

# **ANNEXE 1 : GLOSSAIRE**

*Planimétrie*: correspond à la représentation des détails, en général construis par l'homme.

*Hydrographie* **:** est l'ensemble des éléments concernant l'eau et les écoulements. Ces éléments sont généralement représentés avec la couleur bleue.

*Orographie***:** est la représentation du relief terrestre. Plusieurs éléments décrivent les formes du terrain : les courbes de niveau, les points cotés et l'estompage.

*Toponymie* : qui concerne les noms à attribués au surface cible de la carte.

*Surface terrestre* : c'est l'interface entre la géosphère et l'atmosphère, de forme et d'altitude irrégulières.

*Système de référence des coordonnées*: C'est un système où tout point M de la surface du globe peut être projeté sur l'ellipsoïde en un point P quelconque et défini par deux coordonnées dites géographiques.

*Longitude*: l'angle entre le plan de méridien de Greenwich et un plan du méridien en un point quelconque. La longitude est représentée par  $\lambda$ .

*Latitude* **:** est l'angle orienté, dans le plan du méridien du point, entre l'équateur et la normale à l'ellipsoïde (Denègre & salgé 1996). la latitude est représentée par  $\varphi$ .

*Altitude d'un point* : c'est donc la distance verticale qui sépare ce point d'une surface théorique de référence, dite surface de niveau zéro ou géoïde

*Projection*: c'est la transformation par une fonction mathématique, des coordonnées géographiques (repère à 3 dimension ou plutôt coordonnées polaire) en coordonnées rectangulaires plan dans un repère à deux dimension.

*Géodésie* : c'est (art de diviser la terre) c'est l'étude de la forme générale de la terre, de son champ de pesanteur (gravimétrie) et des causes qui les déterminent.

*Courbe de niveau* : est un trait représentant l'intersection d'un plan horizontal avec la surface du terrain. C'est le lieu des points d'égale altitude.

*L'estompage* : Cette technique est surtout destinée à rehausser la valeur plastique de certains procédés de représentation du relief par un effet d'éclairement donnant une impression de volume, d'où une meilleure perception des formes du terrain.

### *Compatibilité avec le GPS*

Aujourd'hui l'IGN édite des cartes permettant de lire directement les coordonnées dans un système de coordonnées GPS (WGS84). Ces cartes portent la mention « compatible au GPS ».Les coordonnées en kilomètres sont également des coordonnées UTM mais rapportées au système GPS (WGS84).

*Azimut d'une direction AB* : l'angle que fait cette direction avec la direction du nord géographique ; il est compté aussi de 0 à 400 gr ou de 0 à 360° dans le sens des aiguilles d'une montre ; il peut être aussi mesuré au rapporteur.

*Pente entre deux points du terrain* : est le rapport entre la différence d'altitude et la distance horizontale séparant ces deux points.

*Radian* est l'angle formé par un arc de cercle égal au rayon R.

<span id="page-64-0"></span>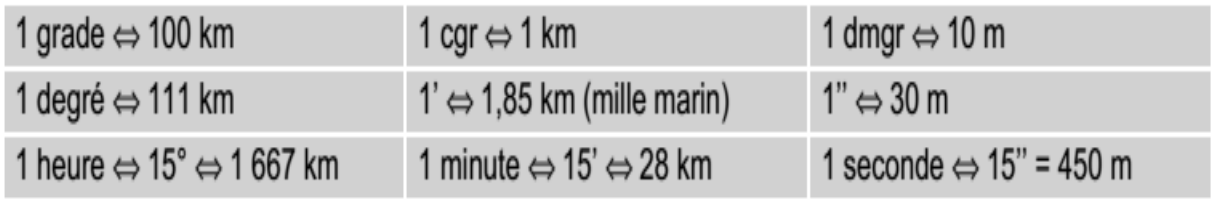

Figure 25*-* table de conversion extrait [32]

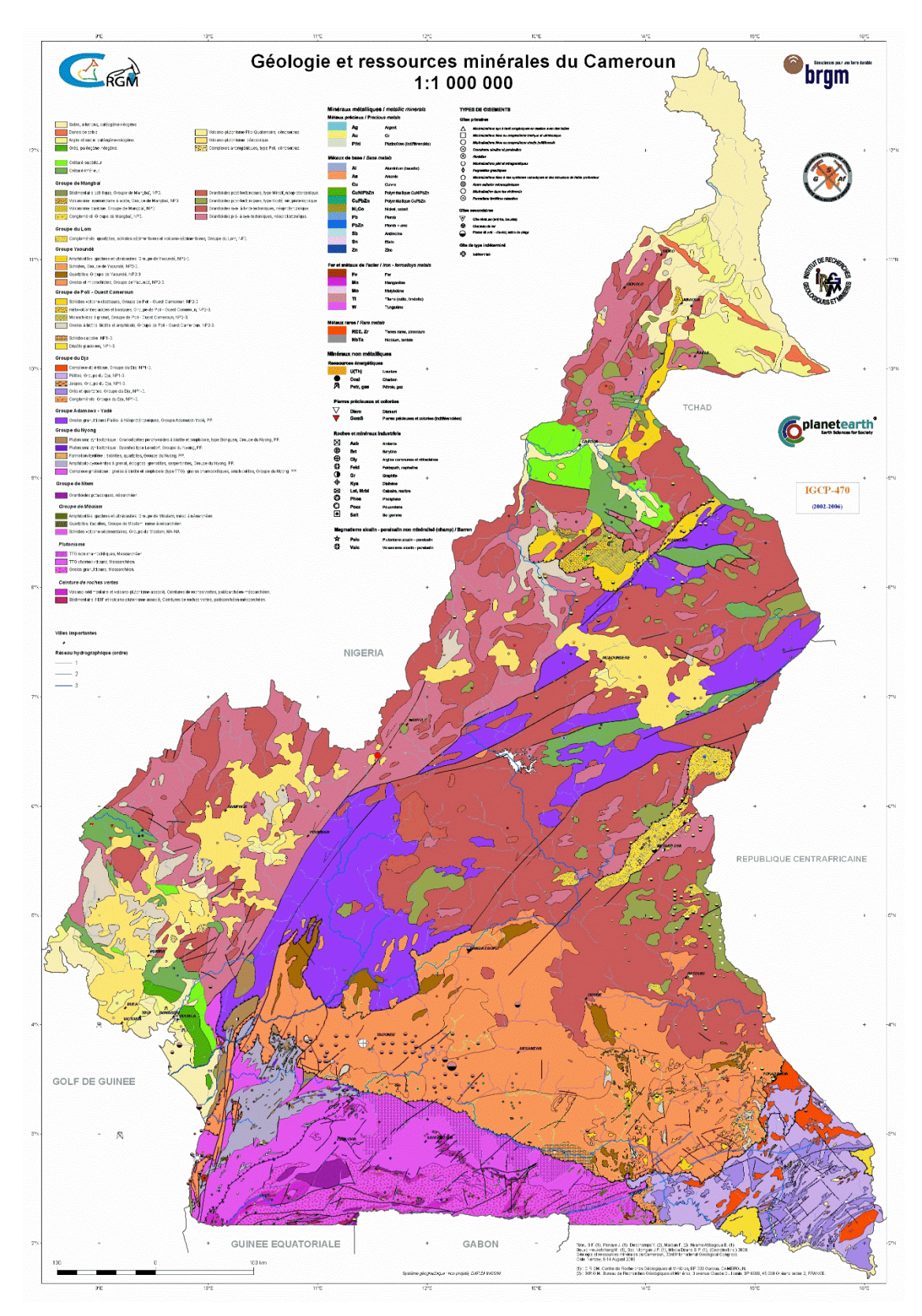

<span id="page-65-0"></span>Figure 26- carte géologique du Cameroun

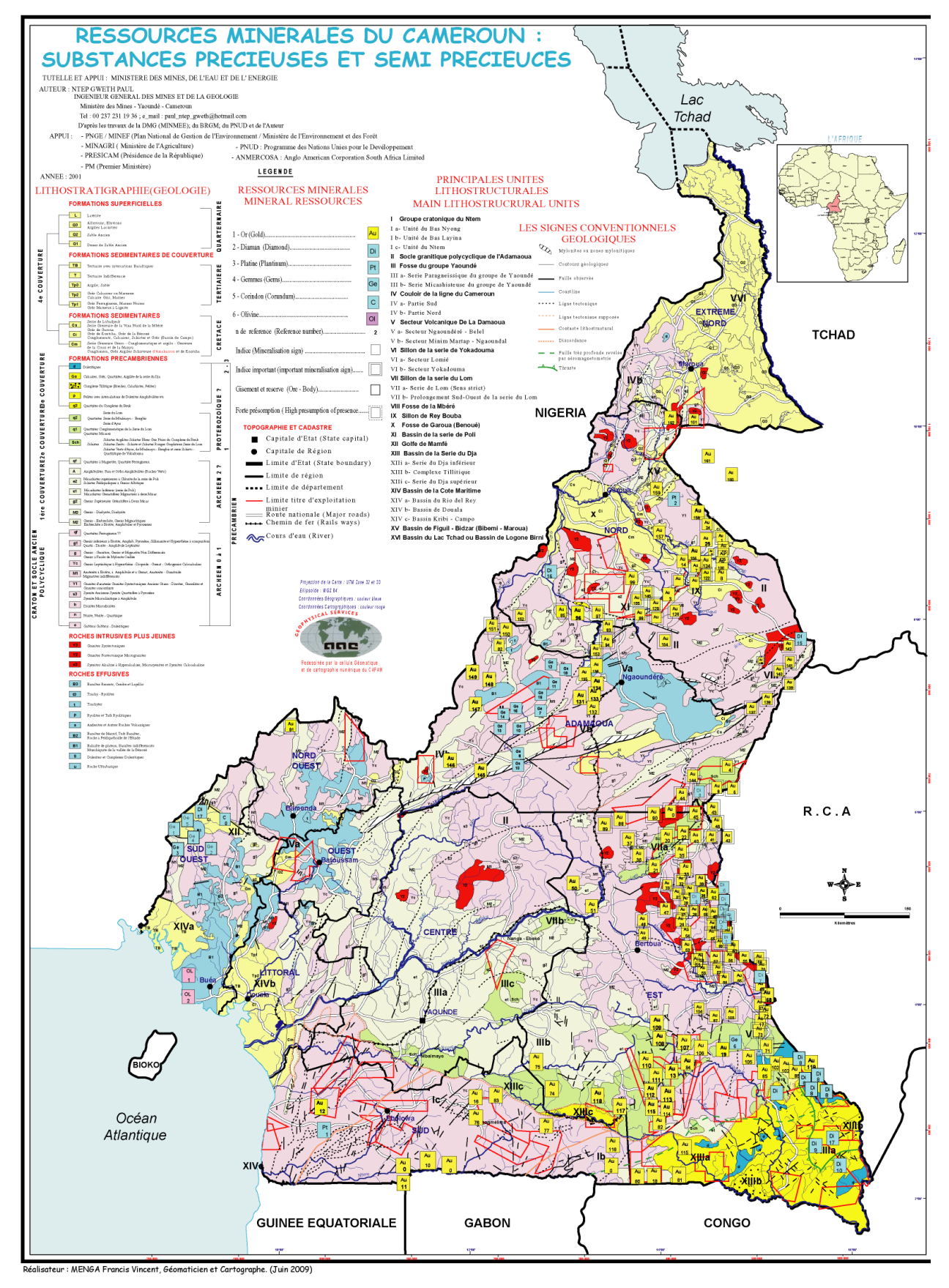

<span id="page-66-0"></span>Figure 27- carte des ressources minérales du Cameroun: substances précieuses et semi-précieuses

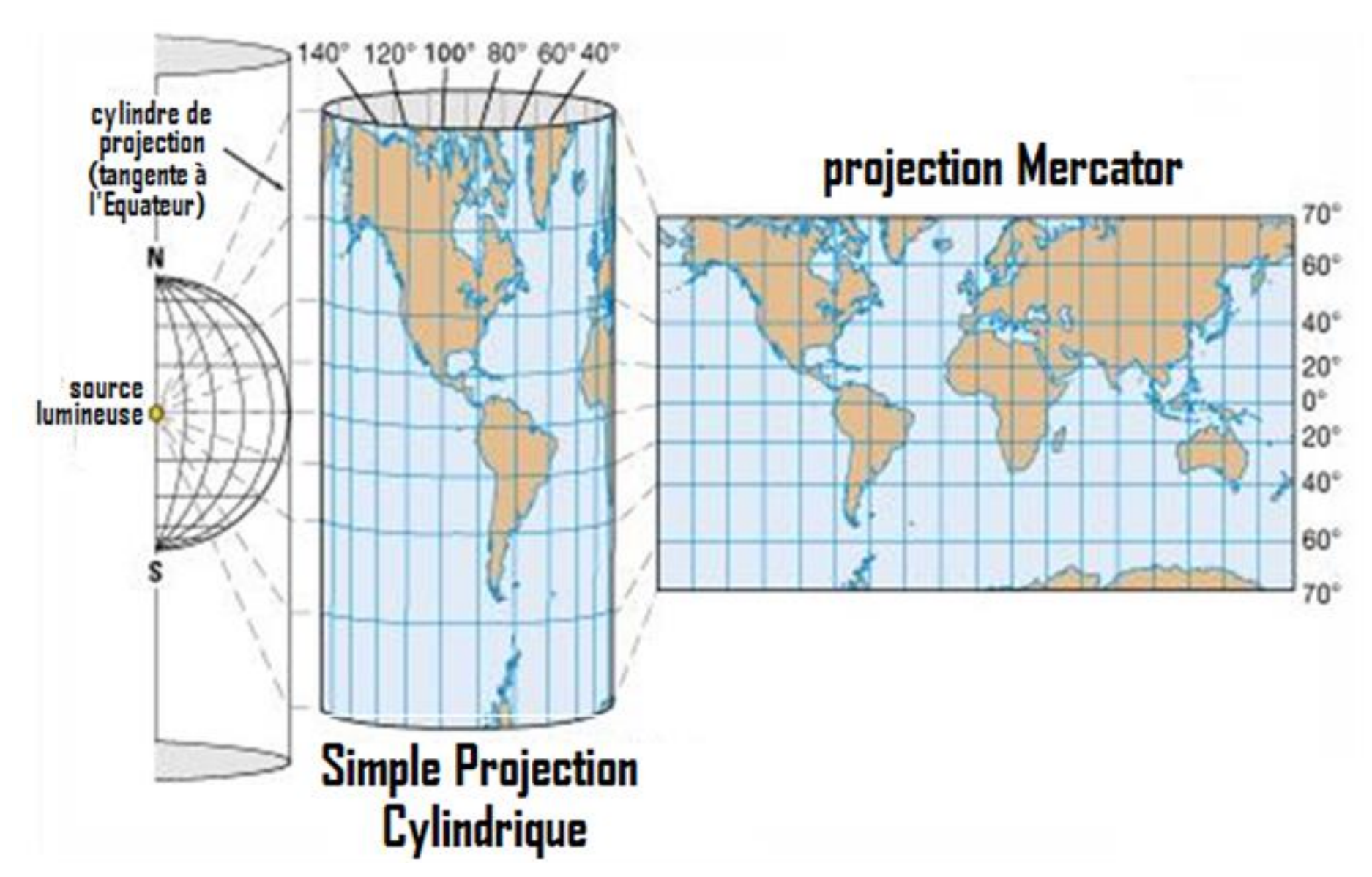

<span id="page-67-0"></span>Figure 28 - projection du globe terrestre sur fond de carte

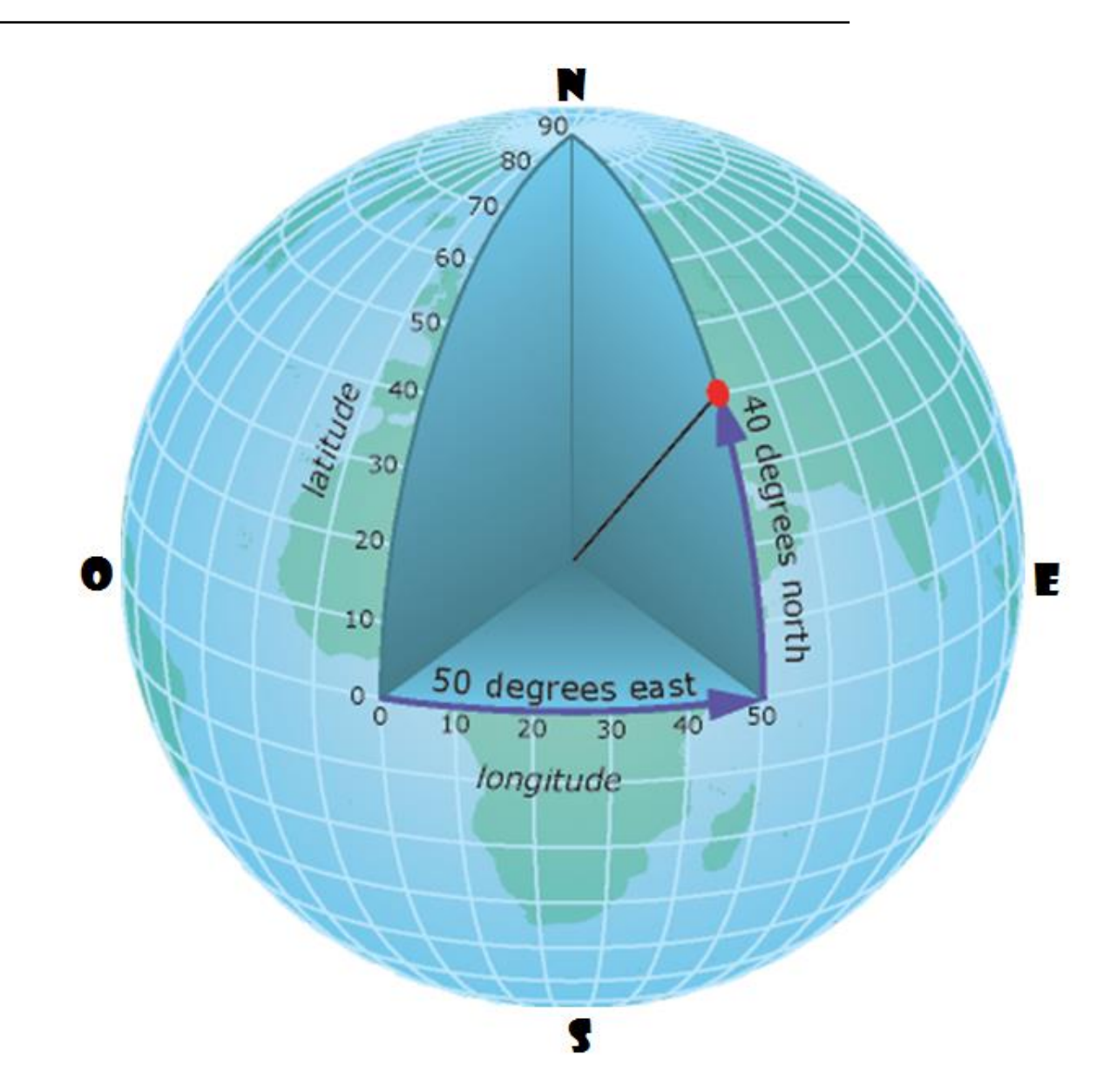

<span id="page-68-0"></span>Figure 29- la présentation des coordonnées géographiques de la sphère du globe terrestre.